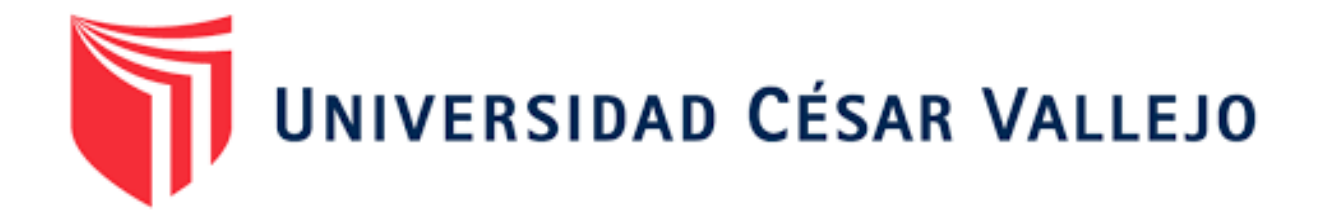

# **FACULTAD DE INGENIERÍA Y ARQUITECTURA**

# **ESCUELA PROFESIONAL DE INGENIERÍA INDUSTRIAL**

"Propuesta de ingeniería de métodos, en la zona de habilitado para mejorar la productividad en una Empresa de Fabricación de Pallets - 2021"

TESIS PARA OBTENER EL TÍTULO PROFESIONAL DE:

Ingeniero Industrial

# **AUTOR:**

Montalvan Bayona, Pedro Jesús (ORCID: 0000-0003-3523-1653)

# **ASESOR:**

MBA. Omar Rivera Calle (ORCID: 0000-0002-1199-75269)

# **LÍNEA DE INVESTIGACIÓN:**

Gestión Empresarial y Productiva

# **PIURA – PERÚ**

**2021**

# **DEDICATORIA**

En primer lugar se lo dedico a Dios, ya que confió todo en sus manos, y cada objetivo en mi vida, me guía para poder lograrlo.

Asimismo, se lo dedico a mi madre quien confió en mí desde que tengo memoria y que siempre me empodero para poder lograr mis metas.

Finalmente se lo dedico a todas aquellas personas, que formaron parte de mi desarrollo personal y profesional.

#### <span id="page-2-0"></span>**AGRADECIMIENTO**

Le agradezco principalmente a Dios que me ha permitido lograr un objetivo más en vida, y por brindarme la sabiduría y perseverancia para seguir en los momentos más difíciles.

Asimismo le agradezco a mi familia por todo el apoyo que me brindaron a lo largo del desarrollo de mi carrera.

Finalmente agradezco aquellas personas que no confiaron y que desalentaron, porque gracias a ello fue que me di más valor para seguir adelante.

# **INDICE DE CONTENIDOS**

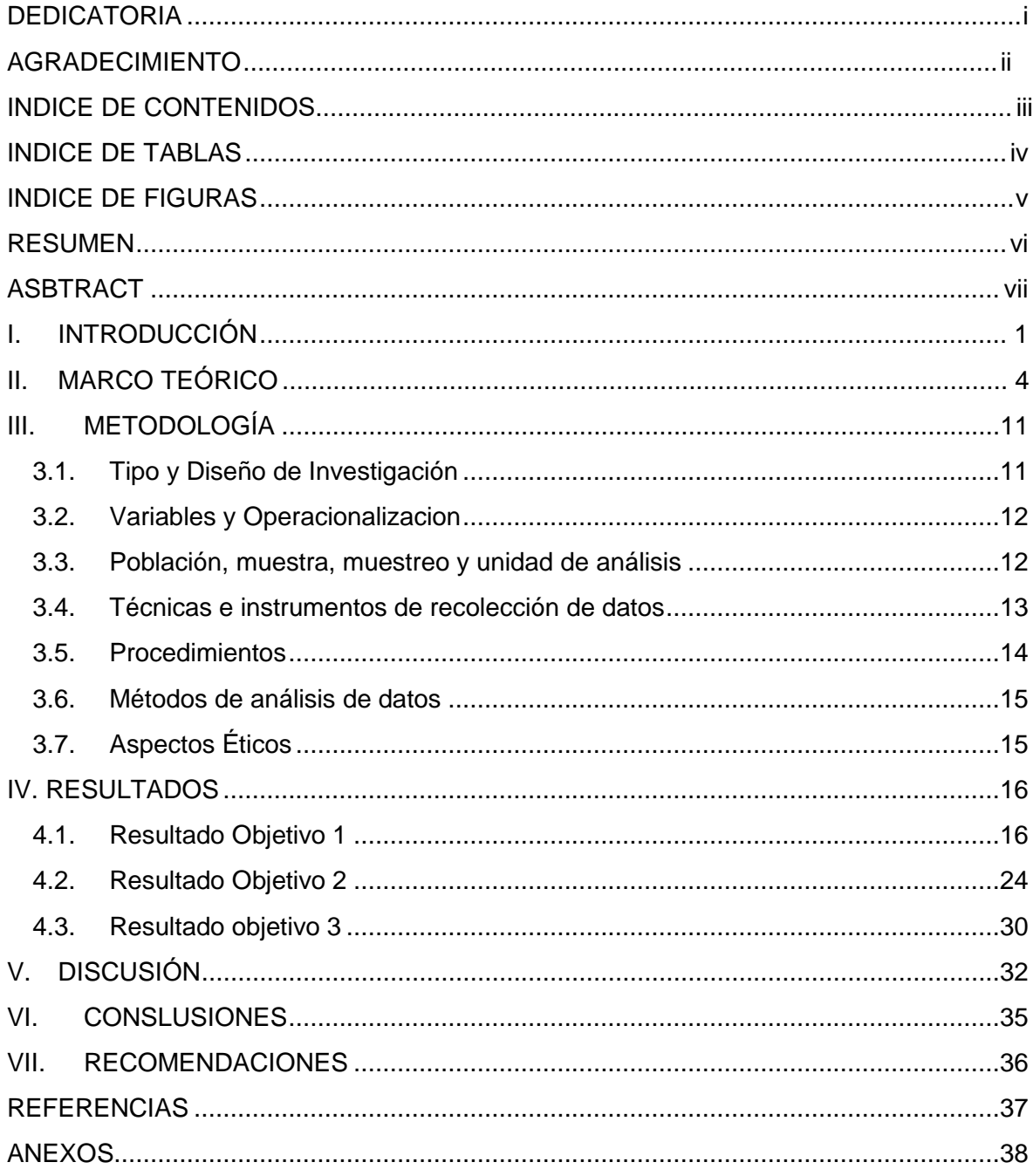

# **ÍNDICE DE TAB**L**AS**

<span id="page-4-0"></span>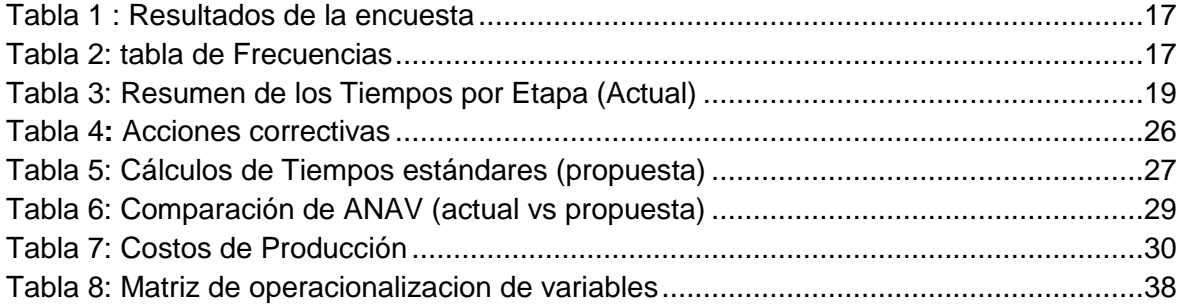

# **ÍNDICE DE FIGURAS**

<span id="page-5-0"></span>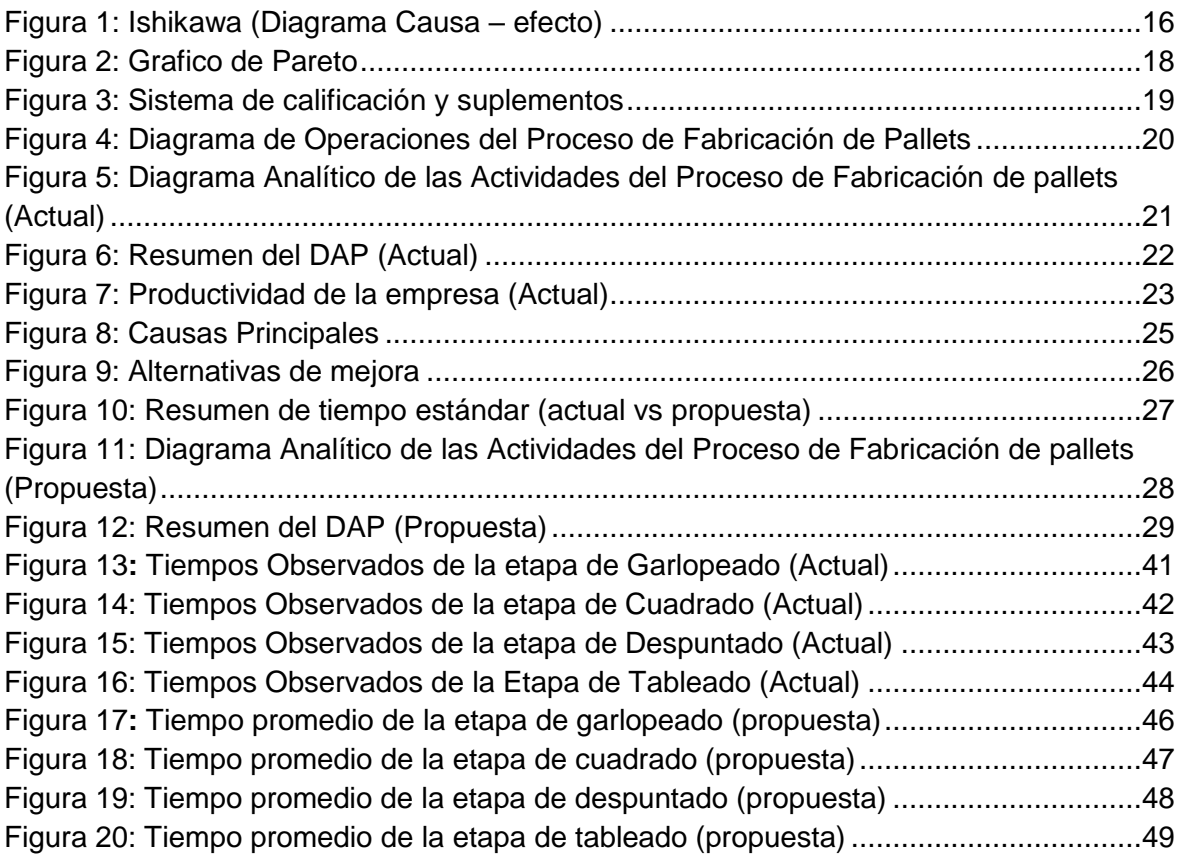

#### <span id="page-6-0"></span> **RESUMEN**

El planteamiento de esta investigación, se hizo con la finalidad de elaborar una propuesta mediante la ingeniería de métodos en la zona de habilitado, para mejorar la productividad en la empresa de fabricación de pallets. Se desarrolló a través de un diseño no experimental, de tipo descriptivo propositivo. Para la recolección de datos se utilizó como técnicas de observación directa, análisis documentario y cronometraje; los instrumentos que se usaron para el diagnóstico fue, el diagrama de Ishikawa junto con Pareto, el diagrama de actividades del proceso y el estudio de tiempos, la muestra estuvo determinada por las etapas de la zona de habilitado.

Los tiempos estándar de las etapas garlopeado y despuntado inicialmente fue de 42.64 min y 8.60 min respectivamente, así como el porcentaje de las actividades que no agregan valor fue de 92.46 % con la propuesta del nuevo diagrama de actividades se redujo el tiempo de cada etapa en 32.9 min y 3.9 min respectivamente, y el porcentaje de las actividades de que no agregan valor se redujo en 16.08 %, asimismo en general el tiempo se redujo en 29.09 min y 10 metros de distancia entre las etapas, y en base a esa reducción se planteó una producción planeada de 5600 pallets semanales. Finalmente se determinó el beneficio costo de la propuesta y este resulto 1.15 soles, demostrando que la propuesta es factible.

Palabras clave: Productividad, estudio de tiempos, Diagnostico

#### <span id="page-7-0"></span> **ASBTRACT**

The purpose of this research was to elaborate a proposal by means of a time study in the processing area, in order to improve productivity in the pallet manufacturing company. It was developed through a non-experimental design, descriptive and propositive. For data collection techniques used were direct observation, documentary analysis and timekeeping; the instruments used for the diagnosis were the Ishikawa and Pareto diagrams, the process activities diagram and the time study, the sample was determined by the stages of the habilitated area.

The standard times of the stages garloping and blunting were initially of 42.64 min and 8.60 min respectively, as well as the percentage of activities that do not add value was 92.46 % with the proposal of the new activity diagram, the time of each stage was reduced by 32.9 min and 3.9 min respectively, and the percentage of activities that do not add value was reduced by 16.08 %, also in general the time was reduced by 29.09 min and 10 meters of distance between the stages, and based on this reduction a planned production of 5600 pallets per week was proposed. Finally, the cost benefit of the proposal was determined and it was 1.15 soles, demonstrating that the proposal is feasible.

Keywords: Productivity, time study, Diagnosis.

#### <span id="page-8-0"></span>**I. INTRODUCCIÓN**

(Bermudez y Villanueva, 2020; Andrade, Del Río y Alvear, 2019; Bloom y Reenen, 2010) expresan que la mayoría de las microempresas presentan dificultad en sus sistemas productivos, por la falta de implementación de tecnología avanzada, asimismo señalan que aquellas que realizaron algún tipo de estudios de trabajo son más competitivas en comparación con las que no realizan ningún tipo de estudio. Por ello, según (Bermudez y Villanueva, 2020; Adler, 2015) y CIES (2016) las organizaciones están en la necesidad de establecer como objetivo principal mejorar la productividad y tener mejores resultados económicos, por lo tanto es necesario la implementación de herramientas, técnicas o metodologías como el estudio de tiempo.

En el contexto mundial el pallet tuvo una demanda mundial de 6,87 mil millones de pallets en el 2018, según el informe Global Pallet Market to Reach 6.87 Billion Units By 2024 (IMARCGROUP, 2021). Convirtiéndolo en un producto de consumo masivo por las empresas agroindustriales para la exportación, motivo que generó el nacimiento de diversas microempresas dedicadas a la fabricación de pallets. Asimismo la mayoría de estas organizaciones, presentan problemas de baja productividad a causa de no tener un buen control y uso de sus recursos para ser más productivas.

En el contexto nacional el (Banco Central de Reserva del Perú, 2018) indico que Piura fue la sexta región con mayor producción industrial manufacturero, representando un 4,1 % a nivel país. Asimismo, el (Ministerio de Trabajo y Promoción del Empleo, 2017; Finanzas, 2018) coinciden en que, la falta de financiamiento, el bajo nivel de inversión en implementación de tecnologías, la falta de planificación y perfeccionamiento de sus sistemas productivos, son las principales dificultades que afrontan las empresas manufactureras en relación a la baja productividad y competitividad. Adicionalmente, (Aguirre, Cobos y Trelles, 2019; Zapata, 2004), expresan que las pymes peruanas tienen deficiencias en sus procesos internos, generando un impacto negativo en su productividad, y afectando directamente la calidad, y primordialmente la competitividad y su crecimiento en un mercado cada vez más exigente.

A nivel regional, el (Banco Central de Reserva del Perú, 2018), indica que el sector manufactura, es el segundo sector más importante con una participación del 15,2 % durante la última década, dentro de los que se encuentra el sector maderero. De la misma manera el Ministerio de Producción (MINPRO, 2017), indico que gran parte de las pymes Piuranas dedicadas a la elaboración de pallets, presentan problemas en sus procesos productivos, y señala que si continúan igual en los próximos años, muchas de estas empresas quebraran.

De este modo, esta empresa de fabricación de pallets, no es ajena a este tipo de problemas de baja productividad, debido al escaso uso de la tecnología para automatizar sus procesos, ya que la gran parte se realizan de manera manual, o semiautomática. En este sentido se analizó la situación actual de la empresa, observando un exceso de movimientos de material en el área de habilitado, los operarios son más productivos cuando tienen sus estaciones de trabajo abastecidas por tucas, para ello todas las mañanas trasladan tucas, manualmente a las estaciones de trabajo para que estén abastecidas, sin embargo existen momentos en los que se quedan sin material y tienen que parar a abastecer nuevamente para continuar con sus actividades. Las tucas están almacenadas a una distancia entre 3 y 8 metros del área de habilitado, además no se cuenta con herramientas necesarias para trasladar tucas en mayor cantidad, por lo que se hace de uno en uno.

De tal modo se puede decir que si la empresa no realiza ningún cambio dentro de sus procesos de producción, no podrá mejorar su productividad, además tendrá pérdidas económicas y afectara su nivel competitivo en el mercado. Por lo tanto, la presente investigación tuvo como, finalidad incrementar la productividad, mediante la ingeniería de métodos en la zona de habilitado; de esta manera se planteó como formulación del problema lo siguiente: ¿En qué medida la ingeniería de métodos en la zona de habilitado mejorará la productividad en la empresa de Fabricación de pallets?, y como preguntas

específicas: ¿Cuál es el análisis actual de la zona de habilitado con respecto al nivel de productividad en la empresa de fabricación de pallets?, ¿Cómo la propuesta de ingeniería de métodos en la zona de habilitado puede mejorar la productividad de la empresa de fabricación de pallets? Y ¿Cuál es el costo beneficio de la propuesta de ingeniería de métodos en la zona de habilitado en la empresa de fabricación de pallets?

La investigación se justificó teóricamente, ya que para su elaboración se usó bases teóricas del estudio de tiempos y movimientos para mejorar el área de habilitado de la empresa de fabricación de pallets. En la parte metodológica, por el uso de instrumentos de recolección y procesamiento de datos, en la práctica se justifica porque permitirá establecer tiempos estándares en el área de habilitado, logrando solucionar el problema y mejorando la productividad de la empresa. Por ultimo socialmente contribuirá a mejorar la calidad del trabajo del operario.

El objetivo general de esta investigación fue: Elaborar una propuesta mediante la ingeniería de métodos en la zona de habilitado, para mejorar la productividad en la empresa de fabricación de pallets. Y como específicos se tuvieron los siguientes: Realizar un análisis de la situacional de la zona de habilitado de la empresa de fabricación de pallets, Sustentar las actividades que se proponen en la zona de habilitado para mejorar la productividad en la empresa de fabricación de pallets y Determinar el coeficiente de beneficio – costo de las propuesta en la empresa de fabricación de pallets.

#### <span id="page-11-0"></span>**II. MARCO TEÓRICO**

En cuanto antecedente internacional tenemos a (Martinez, 2013), quien realizó un trabajo de investigación en Cali, Colombia. La intención fue, alcanzar una contribución en la productividad de las líneas de producción: adecuación de cilindros y cilindros nuevos, de la empresa mediante el estudio del trabajo. Se estableció el tiempo estándar de producción de cada operación que es parte de la línea productiva, facilitando la programación de la producción. Se identificó que dos de las operaciones son las estaciones cuellos de botella, permitiendo reducir el tiempo de ciclo, aumentar la producción y mejorar los indicadores de producción. Este antecedente, se asocia con el segundo objetivo, ya que se tuvo como finalidad el mejoramiento de la productividad. Asimismo,(Martínez, Rodríguez y Sánchez, 2014), ejecutaron un estudio en Atioquia, Colombia. El objetivo fue diseñar una propuesta para la empresa, que permita disminuir los tiempos improductivos en la planta de tintorería de elásticos. Se realizaron operaciones estandarizadas, tales como paso de muestras, alistamiento y limpieza de máquina, necesarias para el proceso. Se evidenció la relevancia de poseer procesos y procedimientos estandarizados en la planta de tintorería, pues, además de los ahorros proyectados, se proyectó una mejora en la calidad a causa de la disminución de los productos a reprocesar. Se conecta directamente con el objetivo general, pues se planteará una propuesta a partir de un análisis de las actividades que dilatan el tiempo obstruyendo la agilidad de la productividad, mostrando en este punto, una similitud lógica con el primer y segundo objetivo específico, es decir, un análisis y posterior análisis de actividades. También se tiene a (Bermudez y Villanueva, 2020), realizaron una investigación en la universidad cesar vallejo, Huaraz, el objetivo fue determinar en qué medida el estudio de tiempos y movimientos, mejorara la productividad en el área de embotellado de la empresa santa teresa. Utilizaron técnicas de recolección, análisis documental y el estudio de tiempos, la muestra estuvo conformada por las productividad de las etapas en estudio, finalmente se concluyó que la propuesta de un estudio de tiempos mejoro la productividad en un 19.35 % y el beneficio costo de la propuesta fue de 12.34. Se encuentra vinculado con el objetivo general, pues se analizan los métodos y medición de tiempo, que en base a mi objetivo general, se encuentra estrechamente asociado al incremento de la productividad.

(Andrade, Del Río y Alvear, 2019), realizaron una investigación en la Universidad de Otavalo, Ecuador, con el objetivo de identificar inconvenientes de producción aplicando un estudio de tiempos y movimientos en la línea de calzado ejecutivo en la empresa. Resultó que la empresa, antes del estudio, tenía una producción planificada de 95 pares por día, pero solo se producía 91 pares, teniendo una variación de -4,21% entre la producción real y planificada. Pero con el estudio lograron producir 96 pares diarios, e incremento la producción mensual en un 5,49%. Se encuentra directamente asociado no solo al objetivo general. En el contexto nacional, (Huallpa, 2018), llevó a cabo una investigación en Cuzco, la cual se trazó en base a la búsqueda de la mejoría de la productividad en la línea principal de producción en la empresa INVERSIONES PUNTO AZUL S.A.C. mediante un análisis y propuesta a través del método de estudio de tiempos y movimientos. La cual finalmente aporta el incremento de un 20% usando los recursos actuales, potenciando el área de ingeniería de métodos. Conectado con la parte comparativa que se fundamenta en la discusión de resultados pues se encuentra directamente asociado al objetivo general que refiere precisamente un análisis y propuesta de mejora, pudiendo comparar con una realidad nacional. Asimismo, (Ricardo Koch, 2018), realizo un estudio en el Callao, la finalidad era mejorar las operaciones básicas existentes en el almacén de paletas estándar en la empresa Alicorp S.A., la muestra fue de 30 trabajadores. Los factores que se consideran para el diagnósticos situacional son: organigrama, diagnóstico de área, análisis de datos, análisis visual, análisis de procedimientos, medición de indicadores, e identificación de problemas (Ishikawa), concluyendo que las líneas de producción y zona de despacho son perjudicadas por la de insumo, generando: pérdida de tiempo, reproceso y pérdidas económicas, así mismo sucede en la zona de despachos. De la misma manera,(Chiroque, 2019) realizo un estudio en la empresa Eternit S.A.C. – Chiclayo, con la finalidad de reducir las pérdidas económicas por productos defectuosos. Analiza los procesos y sus tiempos en cuanto a la eficiencia de la productividad. La opción para disminuir las pérdidas económicas por productos defectuosos fue optimizar el proceso de pesado y rotomoldeado, el análisis del proceso de producción se utilizó el diagrama de análisis de proceso, reflejando la optimización de la producción, desde el análisis e implementación de los procesos y sus tiempos. Al igual que los demás antecedentes, se ejecuta el análisis de la productividad para plantear una propuesta de mejora, en este caso utilizando otro tipo de diagramas, pero con resultados que permiten optimizar tiempo y producción. A nivel regional, (ROJAS, 2017), realizó una investigación en la Universidad césar Vallejo, Piura, cuyo objetivo fue elaborar la propuesta de perfeccionamiento en los métodos de trabajo en la operación de mantenimiento de vehículos. La técnica utilizada, fue la observación. Se concluyó reducir 11 minutos en cada proceso, implementando herramientas pertinentes, Mediante el diagrama de hilos se logró optimizar el proceso de los metros de traslado y obtuvo un coeficiente de beneficio costo de 1.14. Igualmente, (Moran, 2019), ejecutó un estudio en la Universidad césar Vallejo, Piura, con la finalidad de incrementar la productividad en el servicio de carga del equipo Petrex 26 en la empresa Transporte Romero S.R.L empleando el estudio de tiempos. El estudio fue de tipo no experimental, descriptiva, transaccional. Se ejecutó un método de la colección de los datos para observar la falla en el servicio de carga. Se desenvolvió la propuesta de efectuar el servicio de carga en la actividad de montaje y desmontaje con 2 grúas de 100 toneladas de cabida, para mejorar tiempos, ejecutando además un nuevo mapeo de actividades. Resultó una mejora con un porcentaje del 67.03 %.

Son múltiples los estudios y definiciones existentes para las dos variables que se aborda en esta investigación. Al hablar de análisis del trabajo, es necesario abordar múltiples técnicas, es así que tenemos a la ingeniería de métodos. Dentro de ella está el estudio de tiempo es una técnica cuyo objetivo es determinar el tiempo que utiliza un trabajador óptimo y en las condiciones necesarias para ejecutar las labores que su puesto demanda (Kanawaty, 1996, p.19). En el caso de la ingeniería de métodos, la finalidad es disminuir la duración de una acción o procedimiento laboral optimizando la totalidad de los resultados, pues en la mayoría de las organizaciones, los procesos están íntimamente vinculados, y para la finalidad de la empresa resulta vital la efectividad máxima, tanto en métodos como en tiempo (Kanawaty, 1996, p.19). Según García (2005, p. 185), para el estudio de tiempo, se requiere ejecutar algunas observaciones, como parte de un análisis estructurado, esto debido a la importancia de la exactitud temporal de las funciones, pues solo así se logrará identificar si existe coherencia entre lo que objetivamente se ejecuta y el rendimiento o producción que tiene la empresa como meta (Barnes, 1980, p. 254). Junto con el estudio se tiempo, se menciona es estudio de métodos, esto debido a que la optimización de acciones en el sector de interés, se necesita tener un método en el cual basar los límites de tiempo que se establecerán, es decir, qué criterios se deberán tomar en cuenta para lograr los objetivos bajo un proceso eficaz (Meyers, 2000, p. 36). Otros autores, como Bounds et al. (1994), corroboran lo anteriormente mencionado, definiendo al estudio de tiempo como un instrumento de mucha utilidad para delimitar la duración promedio de cada una de las actividades o pasos que se involucran en los procesos, esto, con la finalidad de evadir acciones que no son necesarias y que lo único que generan es la dilatación del tiempo (p.115). Resulta indispensable mencionar que, para Jananía (2008, p. 8) la ingeniería de métodos, se posiciona como un medio altamente necesario para la funcionalidad óptima de una organización. Este análisis, se encuentra íntimamente ligado a los recursos humanos, esto qué quiere decir, que para cada proceso, función o puesto, se debe asignar una persona que cumpla con el perfil, que pueda realizar las acciones, no solo de forma adecuada garantizando un proceso correcto, sino que además se ajuste a los estándares de tiempo a establecerse (Bryan y Joyce, 2007, p. 156).

El estudio de tiempo, generalmente, abarca el cálculo de un fragmento de la actividad del trabajador, ya que esto permite definir el tiempo necesario para dicha actividad (Render y Heizer, 2007, p. 263). Es por ello, que su finalidad es establecer, con la mayor exactitud posible, el tiempo idóneo para cada una de las operaciones, esto de la mano con la optimización de métodos operativos empleados (Cruelles, 2012, p. 22). Para Escalante (2009, p. 67), el objetivo de la ingeniería de métodos es aportar de manera directa al mejor rendimiento laboral de los colaboradores, pues podrá identificar mejor los pasos a realizar,

con una guía metodológica y cronometrada. La medición del tiempo, requiere ser establecida de forma correcta y lo más exacta posible, para ello, se debe considerar una serie de pasos, el primero es elegir el trabajo que se analizará, luego reunir toda los datos posibles vinculados a dicho trabajo para que posteriormente pueda ser fragmentado en elementos. Luego de cumplidos esos tres pasos, se debe ejecutar el estudio de tiempos objetivos, reales y concretos, extendiendo su análisis. Posterior a todo ello, se debe estipular la cantidad de procesos o ciclos que se cronometrarán. Seguidamente, se debe estimar, igualar y regularizar la utilidad del trabajador, aplicando tolerancias, comprobar la lógica, y finalmente, hacer público o socializar con quienes corresponda, los estándares de tiempo establecidos (Meyers y Stephens, 2006, p. 51). El realizar una propuesta que potencialice una organización desde el estudio de movimientos, resulta de vital importancia poseer un conocimiento concreto y objetivo de la situación actual en la que se encuentra la empresa, pues solo ello garantizará el dominio correcto de cómo es que se vienen dando los procesos, brindando información detallada de lo que posee la empresa para ejecutar dichos procesos, claramente haciendo referencia a los recursos humanos y materiales, para brindar alternativas oportunas (Proulx, 2015, p. 17). Este diagnóstico, permite identificar las principales deficiencias, optimizando el enfoque de lo que se debe ajustar (Rincón, 2012, p. 105). Para ejecutar dicho diagnóstico, es importante valerse de recursos que no solo cumplan el objetivo de identificar deficiencias, sino que además, tengan un sustento práctico y teórico que avalen su implementación. Es así que el diagrama de Ishikawa se constituye como un instrumento estrella para determinar causas y efectos, viabilizando la jerarquización gráfica de los principales elementos dentro del proceso que se acrediten como causales o consecuencias, esto con la finalidad de poseer una panorama para priorizar la toma de decisiones inmediatas, así como las decisiones a corto, mediano y largo plazo, siempre con la premisa de apuntar al aumento de la productividad (Bermúdez y Díaz, 2010, p. 63). El diagrama de Ishikawa, posee también categorías que se sugiere tener en cuenta al momento de su elaboración, estas categorías en conjunto se denominan las 6 Ms, refiriéndose a: materiales, medio ambiente, máquina, mano de obra, medidas y el método; se determina la utilización de estas categorías, en base al criterio del diagnóstico que se ejecuta; con la finalidad de definir y mapear las dificultades (cabeza de pescado) y luego identificar visualmente la dinámica causa y efecto (espinas) de manera objetivo (Niebel y Freivalds, 2009, p. 41 ). Existen también, otros instrumentos, como lo es el diagrama de Pareto, que permite jerarquizar las causales principales dentro el estudio de tiempos, permitiendo lograr mejoras con gran impacto y que además demanden de un menor esfuerzo y desgaste de recursos (Gutiérrez, 2010, p. 179). Este diagrama, congrega y detecta en barras los causales o sub causales, con sus efectos, de forma descendiente según el orden de importancia que se le establece para priorizar acciones, manejando dos ejes verticales, así como cantidades totales y aplica porcentajes, de forma simple y acumulada ( D'Alessio, 2004, p. 517). En el marco de un análisis situacional, se considera también el diagrama de operaciones, este permite la identificación de la cantidad de operaciones que se ejecutan en un proceso, mostrando con mucho detalle cada una de las actividades, pues permite conocer y el tiempo y la cantidad recorrida en cada proceso, presentando incluso aquellos movimientos que resultan no productivos, que generalmente se vinculan a las distancias que se recorren, algunos retrasos y almacenamiento; este diagrama cuenta con su propia simbología que permite su comprensión, aplicación y toma de acciones eficientes (Niebel y Freivalds, 2009, p. 25). Cuando se habla de diagramas del proceso, se debe tener en claro que son un conjunto de símbolos, tiempos y distancia, que buscan establecer un formato que sea objetivo y organizado, viabilizando el análisis y registro de las acciones que son parte de un proceso (Render y Heizer, 2007, p.99). Este diagrama, permite visualizar la cronología de las acciones, tiempos establecidos, fiscalizaciones e insumos que se emplearan en la parte productora o de manufactura de una organización, literalmente abarca todo el procedimiento desde que se recibe el insumo en bruto, hasta que se empaqueta ya para la entrega; este diagrama, se encuentra conformado por dos símbolos, el círculo indica operación, que quiere decir que un sector en análisis se cambia adrede, el otro símbolo es el cuadrado, que significa inspección, lo que significa que esa parte está siendo evaluada para verificar que cumpla con los estándares establecidos; lo que une a estos dos símbolos, son líneas verticales y horizontales, que a su vez, también poseen una interpretación, pues las líneas en vertical reflejan un flujo general de las acciones conforme se va realizando el trabajo, por otro lado, las líneas en forma horizontal indican los insumos que pueden haber sido adquiridos o generados en el proceso; es por ello que este diagrama, brinda información detallada de manufactura y de todo el panorama del negocio con solo visualizarlo (Niebel y Freivalds, 2009, p. 26 - 27). Por otro lado, tenemos la variable productividad, que se define como el vínculo entre producción y materia prima, o insumo, permitiendo calcular la cantidad y calidad que se puede obtener de un insumo. Cabe resaltar que existen insumos tangibles e intangibles, cuando la materia es tangible, facilita el cálculo del aprovechamiento de este (Kanawaty, 1996). Otros autores, agregan a esta definición, que la productividad es básicamente la utilización óptima de la materia, y por materia se puede referir a múltiples acciones y recursos base para la organización, como trabajos mecánicos, el capital, la energía, información, entre otros (Prokopenko, 1989) .Hay quienes también la definen como el resultado alcanzado en base a los recursos materiales y humanos de la organización, como el objetivo de llegar a un bien o servicio óptimo (Gutierrez, 2010). Dentro de la productividad, resulta importante contemplar algunos cambios que frecuentemente se ejecutan en las industrias, desde una perspectiva económica y práctica. El incremento de la sección de servicios, la utilidad de computadoras en la totalidad de las acciones de la industria y la ejecución cada vez con mayor duración de la Internet y los sitios web. La manera ideal en que un negocio o sociedad crezca y aumente sus ingresos es a través del incremento de su productividad. El perfeccionamiento de la productividad hace referencia al aumento de la materia de producción por hora de trabajo establecida (Niebel y Freivalds, 2009). Para otros autores, la productividad, también se encuentra estrechamente relacionado con los resultados obtenidos por la organización, pues el aumento de la productividad, reflejaría resultados mejorados considerando la cantidad de materia utilizada; para ello se consideran dos factores, el primero es la eficiencia, cuyo objetivo principal es el aprovechamiento total de la materia con la menor cantidad de desperdicios posibles; el segundo factor es la eficacia, que evalúa el nivel en el que se realizan las acciones planificadas para la productividad (Gutiérrez, 2010).

#### <span id="page-18-0"></span>**III. METODOLOGÍA**

Para, Femenia (2019), definen la metodología de la investigación, como un conjunto de procedimientos secuenciales a seguir, que tiene como propósito obtener resultados que permitan demostrar la solución de un problema, no obstante dichas soluciones no pueden tomarse como verdad absoluta.

## <span id="page-18-1"></span>**3.1. Tipo y Diseño de Investigación**

Según Hernandez, Fernandez y Baptista (2014) la investigación aplicada busca el uso de conocimientos teóricos o empíricos, que se adquieren durante el transcurso de la investigación para resolver el problema, por lo tanto la presente investigación fue tipo aplicada ya que se hizo uso de las bases teóricas del estudio de tiempos, para solucionar el problema del déficit de productividad de la organización. Asimismo, una investigación de enfoque cuantitativo según (Hernandez et. al, 2014) , se caracteriza por examinar e indagar información y datos recolectados, en base a números, ya que busca comprobar teorías. Por ende, el enfoque de esta investigación fue cuantitativo porque se realizaron mediciones numéricas a las variables de estudio, para demostrar su relacion.

Según Sánchez, Reyes y Mejía, (2018) el diseño de investigación es el procedimiento que un investigador asume, para definir un mejor control de las variables del estudio.

Asimismo, el diseño de investigación Descriptivo transversal se caracteriza por observar y describir una situación en un determinado tiempo y en su ambiente natural, para posteriormente ser analizado. (carlos y Hernandez Roberto, 2014) de esta manera, el presente estudio tuvo un diseño de investigación descriptivo - propositivo, ya que se realizara un diagnóstico para conocer la situación actual de la empresa, así como proponer una solución al problema encontrado. Teniendo el siguiente esquema:

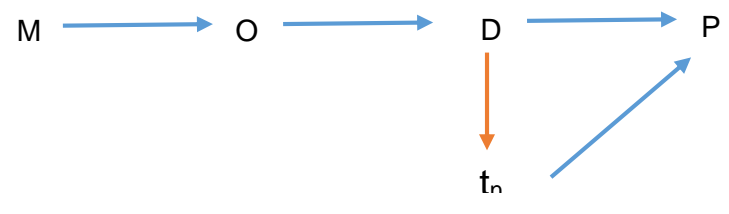

Fuente: Elaboración propia

Donde:

- M: Empresa de Fabricación de pallets
- O: Productividad
- D: Diagnostico y Evaluación
- tn: Análisis de teorías de la Ingeniería de métodos
- P: Propuesta de solución al problema

# <span id="page-19-0"></span>**3.2. Variables y Operacionalizacion**

- Variable Independiente: Ingeniería de métodos
- Variable Dependiente: Productividad

# <span id="page-19-1"></span>**3.3. Población, muestra, muestreo y unidad de análisis**

Para (Sánchez, Reyes y Mejía, 2018) la Población es el total de elementos de un conjunto, que comparten ciertas características y que se identifican en un área con la finalidad de ser estudiados. En la presente investigación la población estuvo determinada por las estaciones de trabajo que se encuentran en la línea de producción de pallets.

Criterios de selección:

Se seleccionó las estaciones de trabajo de garlopeado, cuadrado, despuntado y tableado, que se encuentran en el área de habilitado.

Según Sánchez, Reyes y Mejía (2018), la muestra es una parte extraída de la obtenida a través de un muestreo probabilístico o no probabilístico. Para la presente investigación la muestra será igual a la población y estará determinada por las estaciones de trabajo seleccionadas anteriormente. Asimismo el muestreo no probabilístico intencionado, se basa en el criterio del investigador, debido a que no se sigue un procedimiento al azar para determinar las unidades del muestreo. Por lo que el muestreo de esta investigación fue no probabilístico intencionado.

Las unidades de análisis, serán las estaciones de trabajo de garlopeado, cuadrado, despuntado y tableado por parte de la variable independiente así como por parte de la variable dependiente será la productividad.

#### **3.4. Técnicas e instrumentos de recolección de datos**

#### <span id="page-20-0"></span>**Técnicas**

**Observación directa:** Mediante esta técnica, se logró analizar y registrar cada una de las actividades que se realizan en las estaciones garlopeado, cuadrado, despuntado y tableado en el área de habilitado.

**Encuesta:** Esta técnica permitió identificar los factores fundamentales de la baja productividad, desde el punto de vista de los operarios.

**Cronometraje:** Técnica que permitió conocer y registrar el tiempo utilizado de cada una de las actividades que se ejecutan en la zona de habilitado para la fabricación de pallets.

**Análisis Documental:** Esta técnica permitió explorar, procesar y documentar la información de producción de los archivos proporcionados por la empresa.

## **Instrumentos de recolección de datos**

**Diagrama de Operaciones:** Instrumento que permitió conocer la cantidad de operaciones e inspecciones que se ejecutan en la zona de habilitado con sus determinados tiempos para la producción de pallets.

**Diagrama analítico de actividades:** Instrumento que permitió conocer la secuencia de las operaciones, inspecciones, transporte, almacenamiento y demoras; con sus tiempos respectivos, desarrollados en el área de habilitado de la empresa de fabricación de pallets.

**Ishikawa (Diagrama causa – efecto):** Instrumento que permitió identificar los factores globales del déficit de productividad a través de un gráfico, se utilizó para el análisis situacional.

**Diagrama de Pareto**: instrumento que permitió mostrar, mediante un gráfico de barras, las causas principales en orden prioritario que generan el déficit de productividad en la zona de habilitado de la empresa.

**Formato de estudio de tiempos:** Instrumento que permitió registrar los tiempos de ciclos de las estaciones de trabajo, logrando determinar el tiempo promedio, tiempo normal y tiempo estándar. **Cuestionario:** Este instrumento permitió conocer, los factores que generan el déficit de productividad en el área de habilitado, mediante las respuestas obtenidas de los operarios.

#### **Formula de tiempo promedio:**

 $TP:$ ∑tiempos observados cantidad de veces observadas

Fuente: Elaboración propia, adaptado del libro de (Prokopenko, 1989)

#### **Formula del tiempo Normal:**

TN: TP x Factor de desempeño

Fuente: Elaboración propia, adaptado del libro de (Prokopenko, 1989)

#### **Formula del tiempo estándar:**

 $TS: TN X (1 + % *de suplmento*)$ 

Fuente: Elaboración propia, adaptado del libro de (Prokopenko, 1989)

#### <span id="page-21-0"></span>**3.5. Procedimientos**

Para la recolección de información, en la fase diagnóstico, se realizó una encuesta a los operarios de la línea de producción, así como la información brindada por la empresa, para realizar el análisis situacional de las etapas de la zona de habilitado con ayuda de la elaboración de un DOP y un DAP, los cuales permitieron conocer las actividades con tiempo más elevado y de esta manera sustentar la propuesta. Con respecto al cálculo de costo beneficio, de la propuesta, se inició con la determinación de los costos que generan la propuesta en el proceso, mediante la elaboración de proformas y como esto conlleva a una mejora de la productividad.

# <span id="page-22-0"></span>**3.6. Métodos de análisis de datos**

Para el proceso de análisis de datos obtenidos por la encuesta, se realizó un diagrama de Ishikawa y posteriormente un gráfico de Pareto para determinar el origen principal del problema, así como el diagrama de operaciones de la empresa y el diagrama analítico de actividades del proceso del área de habilitado y para el análisis de los tiempos se utilizó las fórmulas de tiempo promedio, tiempo normal y tiempo estándar.

# <span id="page-22-1"></span>**3.7. Aspectos Éticos**

La siguiente investigación cumplió con los aspectos éticos establecidos por la Universidad, respetando la originalidad de cada autor. Asimismo, el investigador se comprometió a cumplir constatar la autenticidad de los resultados y originalidad de datos brindados por la organización, además se respetó los conocimientos de los autores del marco teórico y antecedentes, citándolos debidamente.

### <span id="page-23-0"></span>**IV. RESULTADOS**

### <span id="page-23-1"></span>**4.1. Resultado Objetivo 1**

**Realizar un análisis de la situación actual de la zona de habilitado de la empresa de fabricación de pallets.**

## **a) Causas principales de la baja Productividad**

Para un análisis más profundo de la problemática y con el objetivo de resaltar los problemas más relevantes del proceso en la zona de habilitado, se aplicó una encuesta a los operarios de producción, logrando identificar las causas principales del proceso que generan una baja productividad, las mismas que se muestran en el siguiente Ishikawa, (diagrama causa efecto).

<span id="page-23-2"></span>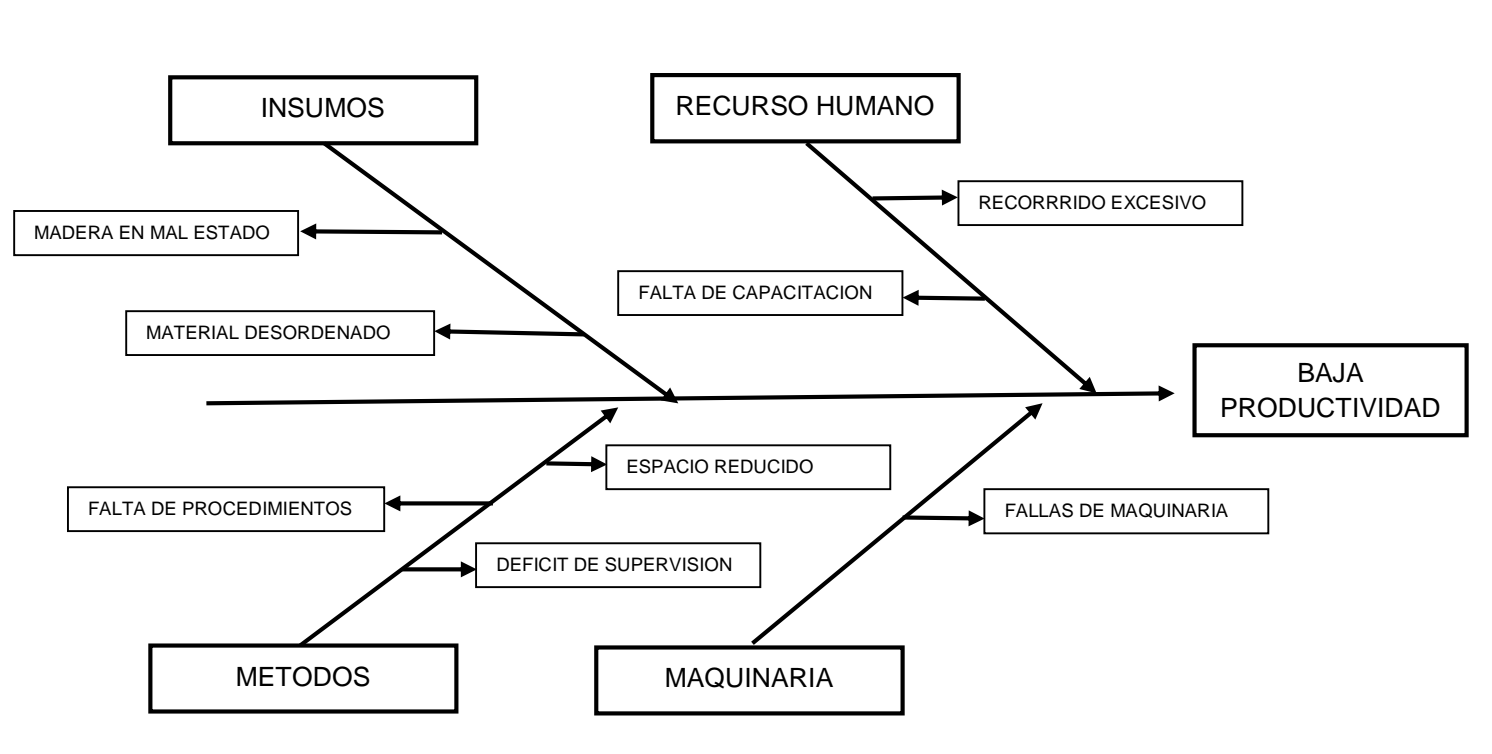

*Figura 1:* Ishikawa *(Diagrama* Causa – efecto)

Fuente: Elaboración Propia

La información que se presenta en el diagrama de causa – efecto, permitió elaborar un diagrama de Pareto, para ello primero se elaboró la tabla de Pareto, mostrando las ocurrencias de cada una de las causas.

<span id="page-24-0"></span>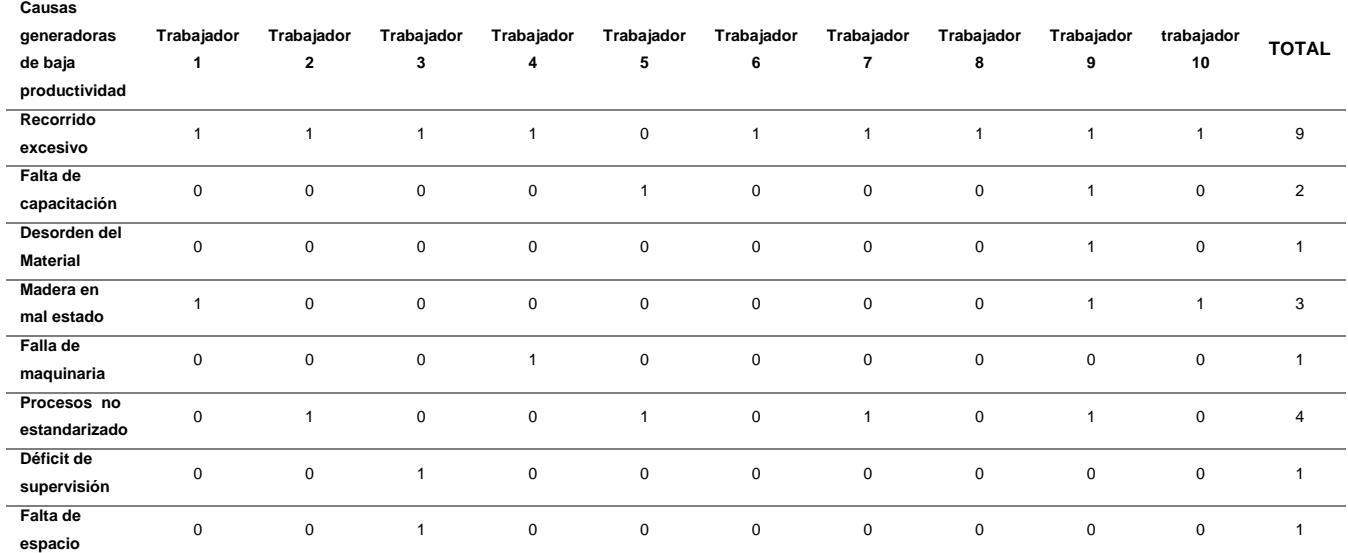

#### *Tabla 1* : Resultados de la encuesta

Fuente: Elaboración Propia

Donde 1 representa la afirmación de la causa del problema de la baja productividad, por parte de los trabajadores, mientras que 0 representa la respuesta negativa a la causa de la baja productividad.

<span id="page-24-1"></span>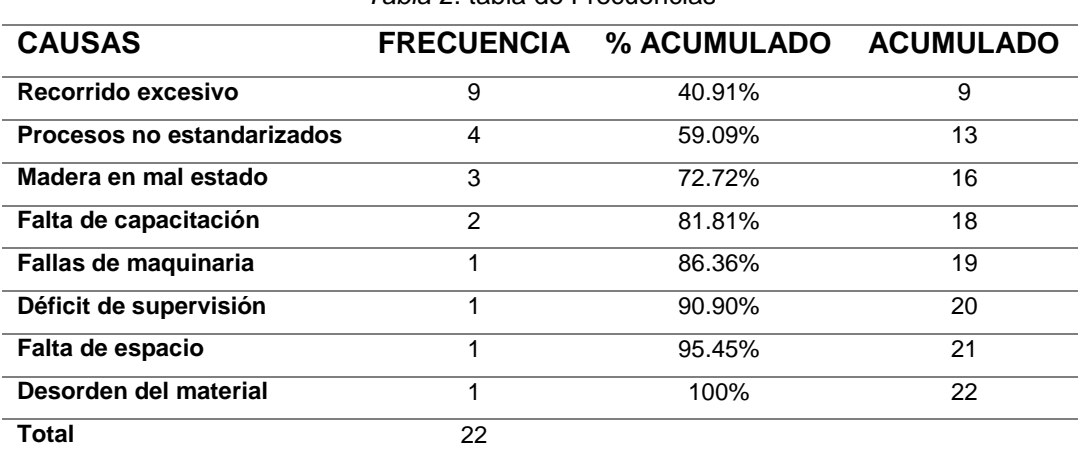

*Tabla 2*: tabla de Frecuencias

Fuente: Elaboración propia

<span id="page-25-0"></span>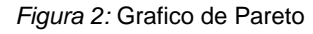

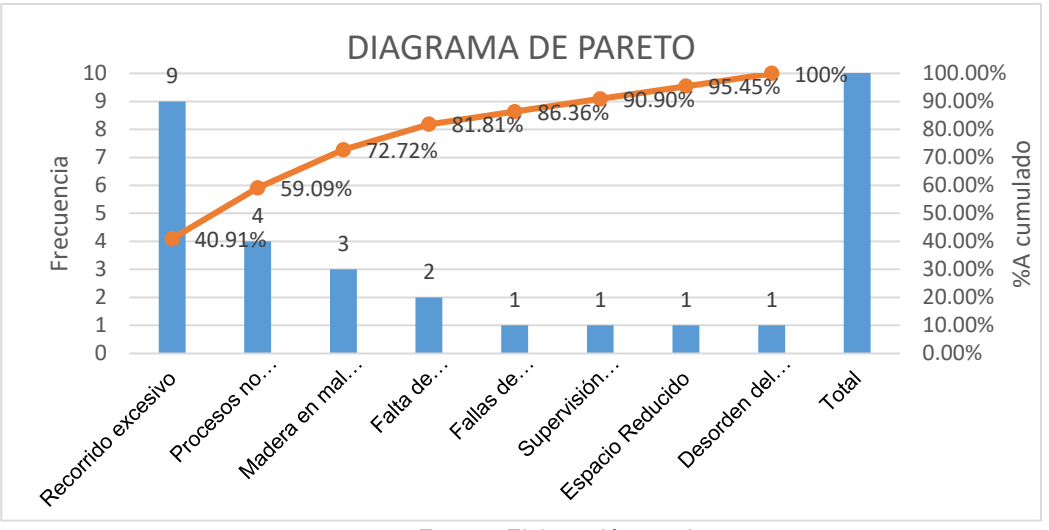

Fuente: Elaboración propia

Se logra apreciar en la figura 2, que los factores que generan el 81.81% de los problemas de baja productividad son: recorrido excesivo del material, procesos no estandarizados, madera en mal estado y falta de capacitación. Por lo tanto, de la información encontrada con relacion a las causas de baja productividad en la organización, se determinó que las mejoras que deben realizarse dentro de la empresa deben ser enfocadas en reducir o eliminar los movimientos y establecer tiempos estándares de las estaciones de trabajo, debido a que la presencia de movimientos y falta de estandarización son las principales causas de la baja productividad en la empresa.

# **b) Medición de tiempos de las estaciones de trabajo de la zona de habilitado.**

Siguiendo con el diagnóstico de la zona de habilitado, se realizó la medición de tiempos de cada uno de las estaciones de trabajo, para ello se realizó 10 observaciones por cada actividad realizada, en cada estación de trabajo y para determinar el factor de desempeño y los suplementos se consideró lo siguiente:

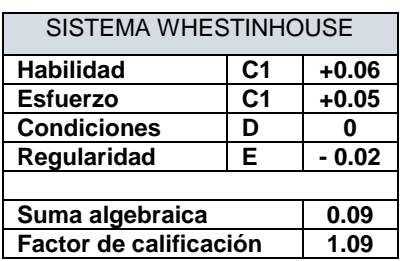

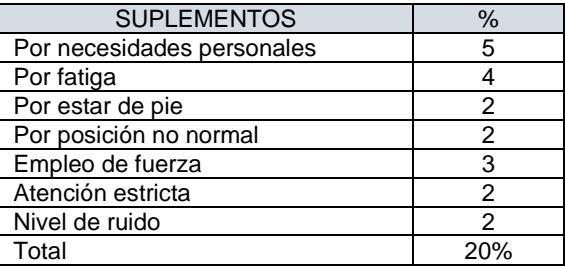

<span id="page-26-1"></span>*Figura 3:* Sistema de calificación y suplementos Fuente: elaboración propia

Continuando con el desarrollo del cálculo de tiempos, se presenta la síntesis del tiempo promedio, normal y estándar, de cada una de las etapas de la zona de habilitado.

> $TN = TP x$  Factor de calificacion  $TN = 32.6 \times 1.09$  $TN = 35.53 min$

 $TS = TN \times (1 + Supplementary)$ 

 $TS = TN x (1 + 0.20)$ 

 $TS = 42.64$  min

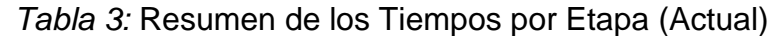

<span id="page-26-0"></span>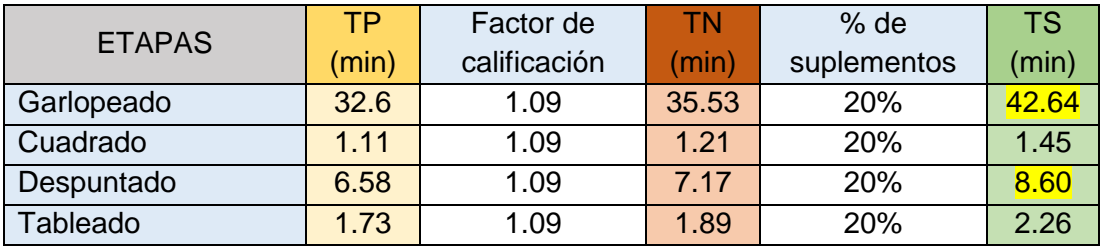

Fuente: Elaboración Propia

De la tabla 3, se observó que las etapas de garlopeado y despuntado tienen tiempos estándares muy altos y retrasan la producción, por lo tanto estas etapas fueron consideradas como cuellos de botella. Por lo mismo se buscó elaborar una propuesta con el objetivo de mejorar la productividad de la empresa.

## **c) Análisis del sistema productivo actual**

Para tener una mejor perspectiva de la realidad de la empresa, se elaboró un diagrama de operaciones, ya que la empresa no contaba con uno, y de esta manera poder identificar el número de operaciones que realiza a lo largo de proceso productivo, este se representa de la siguiente manera.

# **DIAGRAMA DE OPERACIONES DE LA EMPRESA**

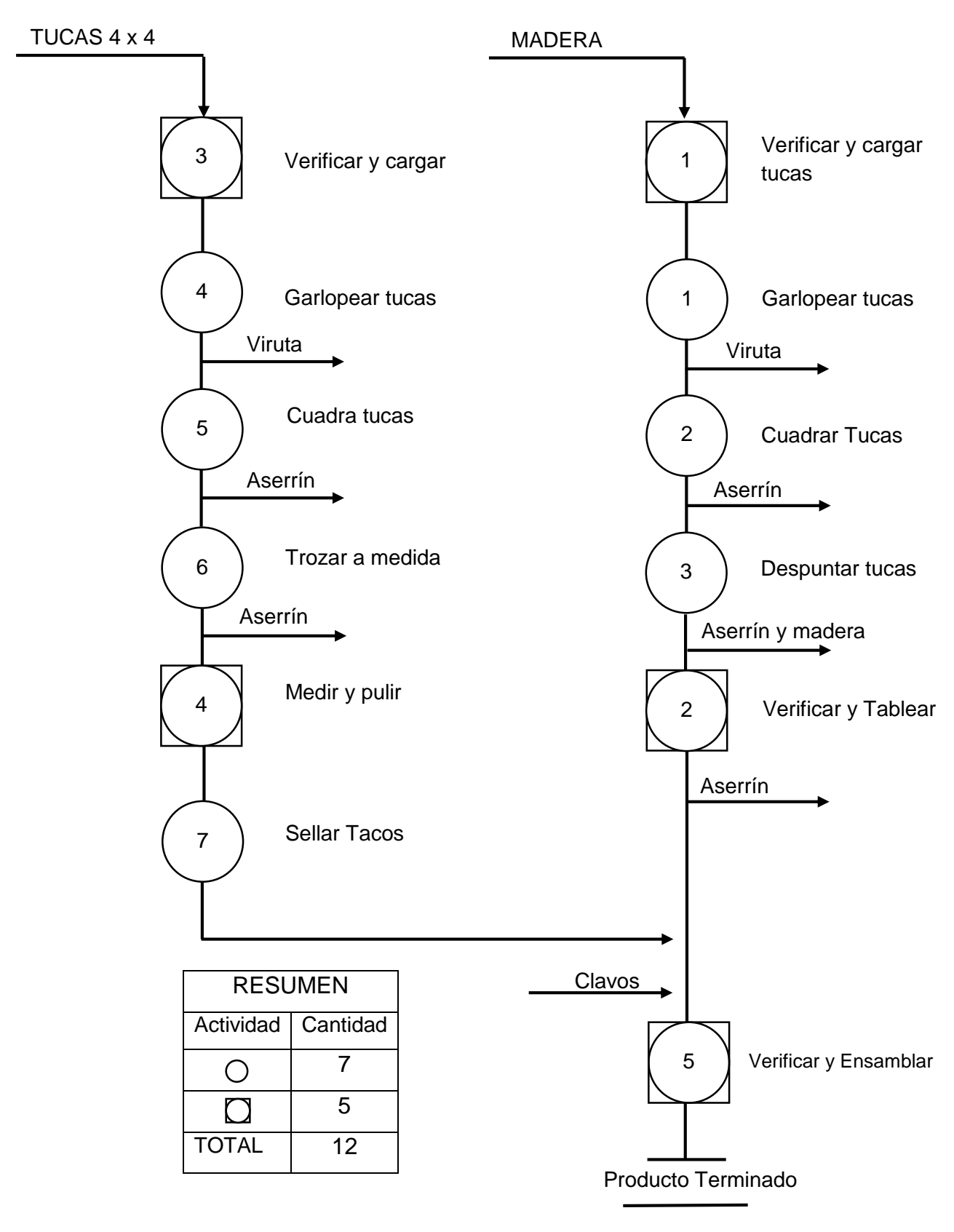

<span id="page-27-0"></span>*Figura 4:* Diagrama de Operaciones del Proceso de Fabricación de Pallets Fuente: Elaboración Propia

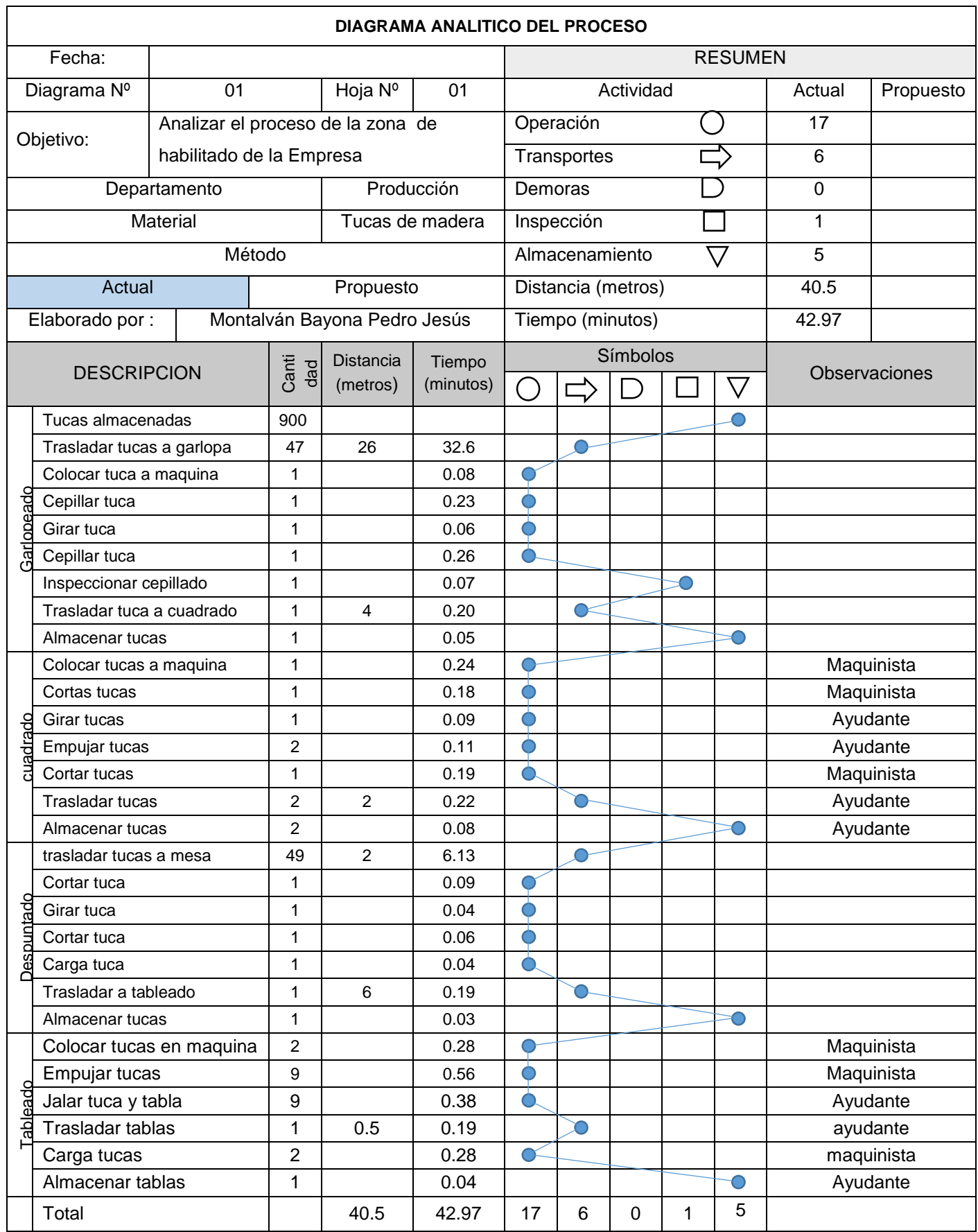

<span id="page-28-0"></span>*Figura 5:* Diagrama Analítico de las Actividades del Proceso de Fabricación de pallets (Actual) Fuente: Elaboración Propia

Asimismo, para un análisis más detallado de las actividades, se elaboró un diagrama analítico del proceso, para conocer el transporte, demoras y almacenamiento de materiales, que se realizan en la zona de habilitación, para la elaboración de pallets, en el diagrama se incluyeron solo las etapas de Garlopeado, cuadrado, despuntado y tableado, las demás etapas no se toman en cuenta ya que no se propondrán mejoras en ellas.

Después de la elaboración del DAP, se realizó un análisis de las actividades en dos grupos, las que agregan valor (AAV) y las que no agregan valor (ANAV).

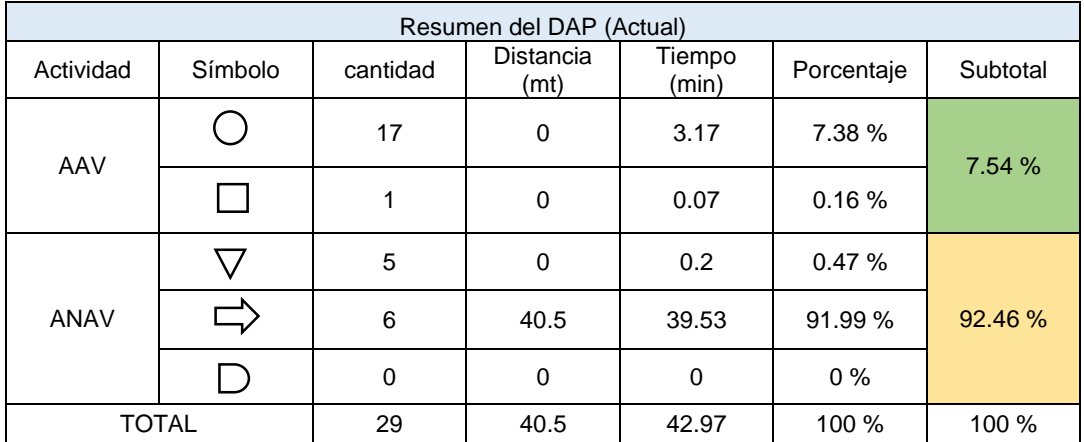

<span id="page-29-0"></span>*Figura 6:* Resumen del DAP (Actual) Fuente: Elaboración propia

Como se observa en la tabla anterior, las actividades que agregan valor representan el 7.54 % y las actividades que no agregan valor un 92.46 %, dentro del proceso productivo de la zona de habilitado. Estos porcentajes indicaron que se tenían que hacer mejoras, disminuyendo o eliminando ANAV, para así disminuir los tiempos muertos en producción.

## **d) Productividad de la empresa (actual)**

La productividad de la empresa se determinó en base a los datos de los registros de producción, además de ello el objetivo de la empresa semanal es de 1200 pallets, para ello, la productividad correspondió a los meses de Abril y Mayo del año 2021.

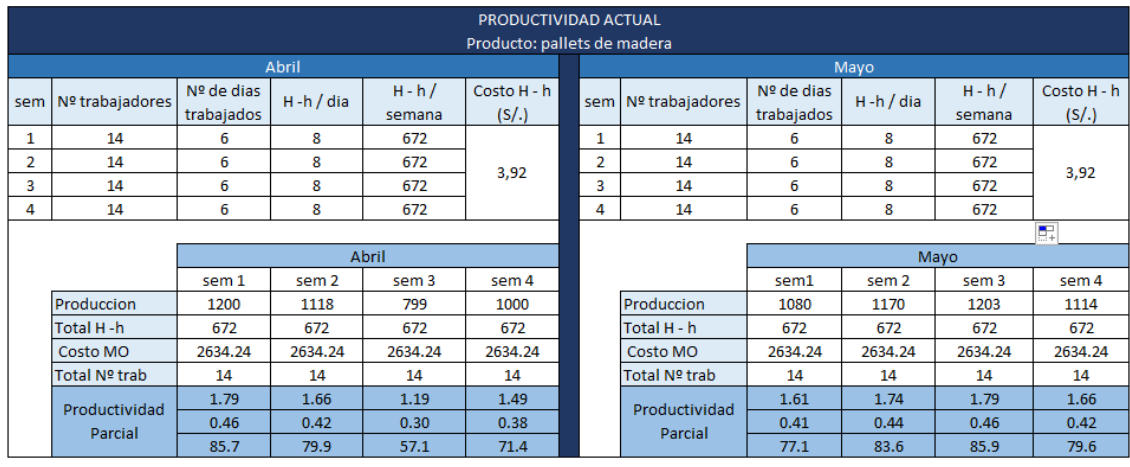

# <span id="page-30-0"></span>*Figura 7:* Productividad de la empresa (Actual)

Fuente: Registro de producción de la empresa

En la figura 7 se observa que la productividad de Horas – hombre en la primera semana del mes de abril, fue de 1,79 pallets/ H – h, en la segunda semana fue de 1.66 pallets / H – h, en la tercera fue de 1.19 pallets / H – h y en la cuarta semana fue de 1.49 pallets /H – h. Para el mes de mayo la primera semana fue de 1.61 pallets / H – h, en la segunda semana fue de 1.74 pallets / H – h, en la tercera semana fue de 1.79 pallets / H – h y en la cuarta semana fue de 1.66 pallets /  $H - h$ .

Asimismo, se presenta la productividad del costo de mano de obra por semana del mes de abril y mayo, siendo estos en la primera semana de 0.46 pallets / S/. H – h para el mes de abril y 0.41 pallets / S/. H – h para el mes de mayo, en la segunda semana fue de 0.42 pallets / S/. H – h para el mes de abril y 0.44 pallets / S/. H – h para el mes de mayo, en la tercera semana fue de 0.30 pallets /  $S/H - h$  para el mes de abril y 0.46 pallets /  $S/H - h$ para el mes de mayo y en la cuarta semana fue de 0.38 pallets / S/. H – h para el mes de abril y 0.42 pallets / S/. H – h para el mes de mayo.

Igualmente se aprecia una productividad de pallets producidos por total de operarios por semana, en la primera semana del mes de abril se tuvo una productividad de 85.7 pallet/operario, en la segunda semana fue de 79.9 pallet/operario, en la tercera semana fue de 57.1 pallet/operario y en la cuarta 71.4 pallet/operario. Para el mes de mayo, la primera semana fue de 77.1

pallet/operario, en la segunda 83.6 pallet/operario, en la tercera semana fue de 85.9 pallet/operario y en la curta semana fue de 79.6 pallet/operario.

#### <span id="page-31-0"></span>**4.2. Resultado Objetivo 2**

**Sustentar las actividades que se proponen en la zona de habilitado para mejorar la productividad en la empresa de fabricación de pallets** Se propone que para mejorar la productividad de la zona de habilitado, se debe realizar un estudio de tiempos. Se debe empezar, realizando un diagnóstico de la situación actual de la productividad en cada una de las etapas de habilitado, de tal manera que permita conocer los problemas principales y se brinde una solución oportuna a los mismos (Proulx, 2015), se debe planificar el diagnostico, realizar un presupuesto para el mismo, además se requiere de capacitar a los trabajadores involucrados antes de la aplicación del estudio de tiempos.

La propuesta se fundamenta, sobre las bases teóricas de la productividad, entendido como un indicador primordial dentro de un sistema de producción, permitiendo conocer la productividad de horas hombre utilizadas, costo de mano de obra y total de hombres, ya sea de los trabajadores personalmente o en equipo de trabajo y de la máquina, también productividad de materia prima y del uso del tiempo (Prokopenko, 1989), de la misma manera es fundamentada sobre la teoría del estudio de métodos y tiempos, ya que está demostrado que para mejorar la productividad se debe conocer el método de trabajo que realiza el operario en el proceso y el tiempo en que lo realiza, con este estudio se determina el tiempo estándar (Kanawaty, 1996).

Para ello se tomó como base teórica, tres de cinco pasos establecidos por varios autores: seleccionar, registrar, examinar (Meyers y Stephens, 2006).

#### **a) Seleccionar**

En la investigación, la selección se determinó en el análisis situacional, realizado a la organización en estudio, mediante la elaboración de un Ishikawa (diagrama causa - efecto), para identificar factores generales y el grafico de Pareto, que ayudo a determinar los factores principales que generan el déficit de productividad de las etapas del área de habilitado.

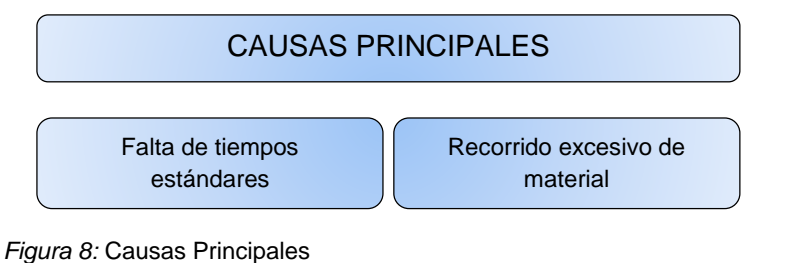

Fuente elaboración Propia

# <span id="page-32-0"></span>**b) Registrar**

Mediante observaciones, se registró los tiempos de cada una de las actividades realizadas durante el avance de las etapas de la zona de habilitado, y con los cálculos correspondientes se determinó los tiempos estándares. Asimismo, con los tiempos estándares, se identificó que la etapa de garlopeado y despuntado representaban ser cuellos de botella en el proceso. De la misma manera el registro de los métodos de trabajo de la empresa de fabricación de pallets, se realizó en el objetivo uno, mediante (DOP) el diagrama de operaciones y (DAP) diagrama analítico del proceso.

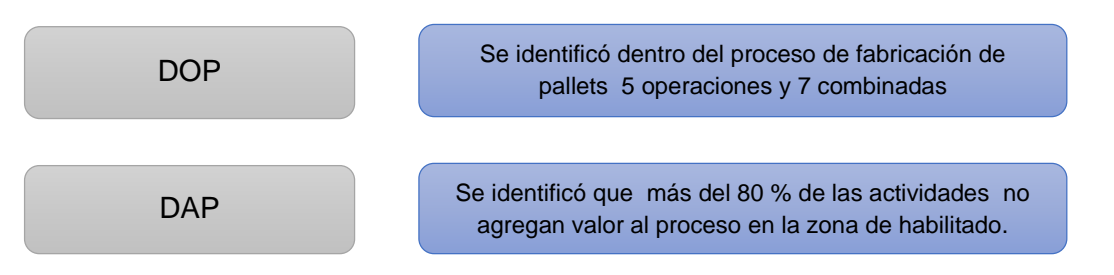

La información registrada anteriormente corresponde al diagnóstico de la zona de habilitado antes de la propuesta, de la misma manera se realizó un análisis respectivo de los datos, para plantear mejoras, buscando disminuir o eliminar las actividades ineficientes y proponer nuevos tiempos estándares.

# **c) Examinar**

Luego del análisis respectivo de la información obtenida en el diagnóstico de las etapas de la zona de habilitado, se continuó a identificar mejoras o alternativas de solución a las causas principales identificadas en el diagrama de Pareto.

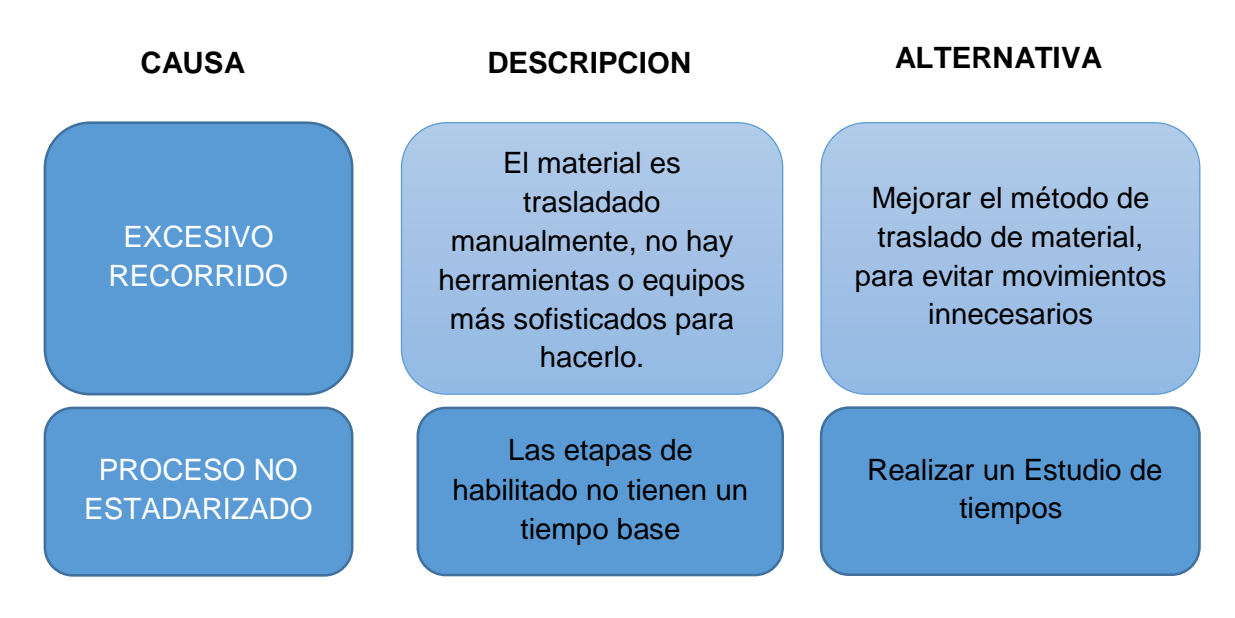

<span id="page-33-1"></span>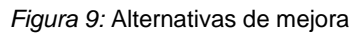

Fuente: elaboración Propia

Continuando, con la elaboración de la propuesta, se procedió a reducir y eliminar los movimientos ineficientes de traslado de material en las etapas de garlopeado y despuntado ya que son las etapas que presentan el cuello de botella en el proceso. Para ello se elaboró la siguiente tabla con acciones correctivas.

#### *Tabla 4:* Acciones correctivas

<span id="page-33-0"></span>Acción correctiva Construir una loza en las etapas de garlopeado y despuntado para trasladar material en mayor cantidad con una estoca

#### Fuente: Elaboración propia

Como acción correctiva se propone la elaboración de una loza de 48 mt<sup>2</sup> en la zona de habilitado, específicamente en las etapas de garlopeado y despuntado, ya que estas son las etapas que tienen un mayor tiempo estándar.

De esta manera, se proponen nuevos tiempos estándares para cada una de las etapas, para el cálculo se tomó el mismo factor de calificación y suplementos.

 $TN = TP x$  Factor de calificacion  $TN = 7.45 \times 1.09$  $TN = 8.12$  min

 $TS = TN \times (1 + Supplementary)$  $TS = TN x (1 + 0.20)$  $TS = 9.74$  min

<span id="page-34-0"></span>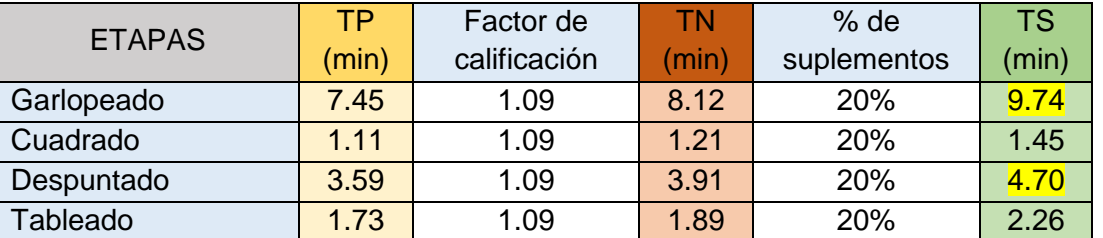

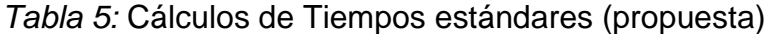

Fuente: Elaboración Propia

De la tabla 5 se observa que los nuevos tiempos estándares se redujeron, con respecto a los actuales, tal como se aprecia en la figura 10.

<span id="page-34-1"></span>*Figura 10:* Resumen de tiempo estándar (actual vs propuesta)

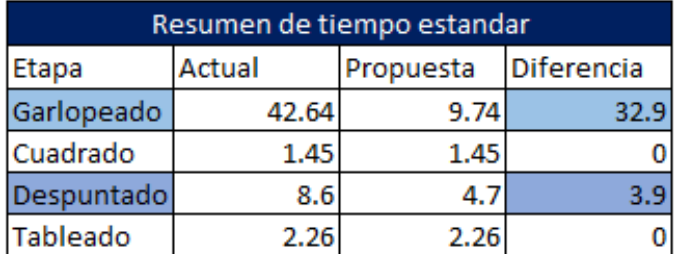

#### Fuente: Elaboración Propia

De la figura 10 se observa que en la etapa de garlopeado el tiempo se reduce en 32.9 min y en la etapa de despuntado se reduce en 3.9 min.

De la misma manera, se propone un nuevo Diagrama analítico de operaciones, eliminando las actividades que no agregan valor en las etapas de garlopeado y despuntado y se presentan en la figura 11.

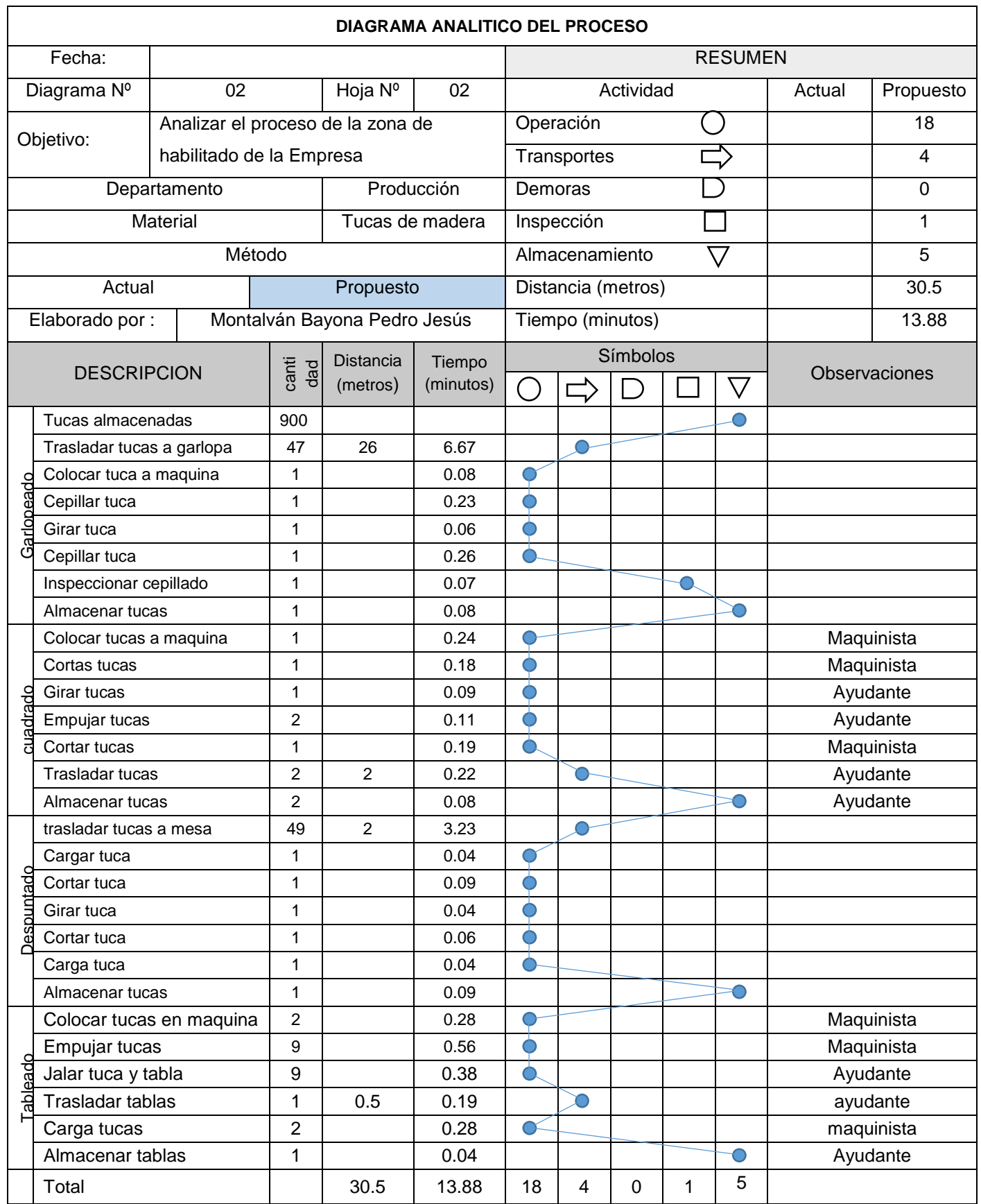

<span id="page-35-0"></span>*Figura 11:* Diagrama Analítico de las Actividades del Proceso de Fabricación de pallets (Propuesta) Fuente: Elaboración Propia
Después de la elaboración del DAP propuesto, se realizó un análisis de las actividades en dos grupos, las que agregan valor (AAV) y las que no agregan valor (ANAV).

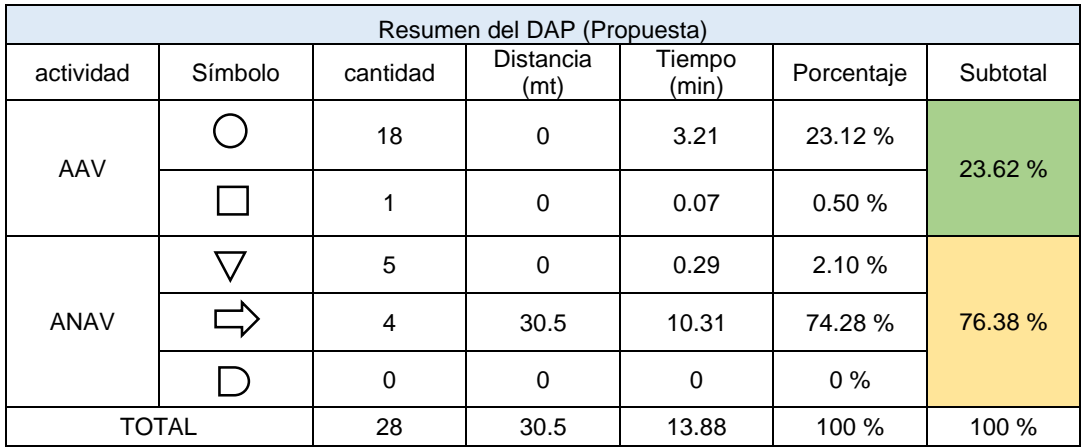

*Figura 12:* Resumen del DAP (Propuesta) Fuente: Elaboración propia

Como se observa en la tabla anterior, las actividades que agregan valor con la propuesta representan el 23.62 % y las actividades que no agregan valor un 76.38 %, dentro del proceso productivo de la zona de habilitado. De esta forma se hizo la comparación del actual con el propuesto.

|                      | Actual | Propuesta |            |
|----------------------|--------|-----------|------------|
| Total de actividades | 29     | 28        |            |
| Almacenamiento       | 5      | 5         | diferencia |
| Transporte           |        |           | de mejora  |
| Demora               |        |           |            |
| Sub total            | 11     | ٩         |            |
| Porcentaje           | 92.46  | 76.38     | 16.08      |
| <b>Distancia</b>     | 40.5   | 30.5      | 10         |
| Tiempo               | 42.97  | 13.88     | 29.09      |

*Tabla 6:* Comparación de ANAV (actual vs propuesta)

Fuente: resumen del DAP actual y propuesta

En la tabla 6 se observa que la diferencia de porcentaje se redujo en un 16.08 % con respecto al actual, asimismo la distancia se redujo en 10 metros, y el tiempo se se redujo 29.90 minutos.

#### **4.3. Resultado objetivo 3**

# **Determinar el coeficiente de beneficio – costo de la propuesta en la empresa de fabricación de pallets.**

Para determinar el coeficiente de beneficio – costo, se elaboró una tabla con los costos totales de la empresa de las etapas involucradas en la propuesta de mejora, tales como costo de mano de obra, costo de materiales y equipos, costo de materia prima. Y a eso se le suma los costos por la construcción de la loza en las etapas de garlopeado y despuntado.

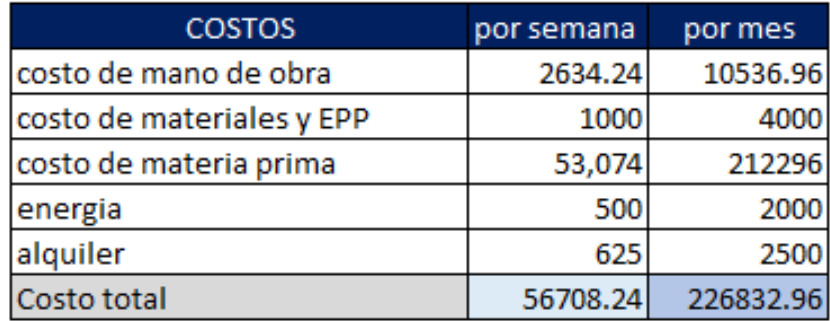

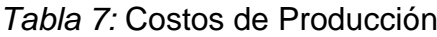

Fuente: Datos brindados por la empresa

El costo para la construcción de la loza de 48 mt<sup>2</sup> para las etapas de garlopeado y despuntado, es de S/. 16000 nuevos soles, por ende el costo total es de:

> $Costo Total = Costo de Production + Costo de loga$  $Costo Total = 226832.96 + 16000$

> > $Costo Total = 242832.96$

Con la construcción de la loza y la propuesta del nuevo DAP, la producción planeada será de 1400 pallets semanales. Y al final del mes será de 5600 pallets. En este sentido el beneficio económico que se obtendrá será de:

 $Ventas = Production Planeada x Costo del pallet$ 

 $Ventas = 5600 \times 50$ 

 $Ventas = \text{beneficio} = 280000$ 

De esta manera se calculó el coeficiente de beneficio costo de la propuesta, dando como resultado:

$$
\frac{B}{C} = \frac{Beneficio}{Costo total}
$$

$$
\frac{B}{C} = \frac{280000}{242832.96}
$$

$$
\frac{B}{C} = 1.15
$$

El beneficio - costo de la propuesta es positivo, demuestra que la propuesta es rentable, lo cual quiere decir que por cada sol que la empresa invierta, ganara 1.15 soles por producto vendido en el mes.

#### **V. DISCUSIÒN**

La siguiente investigación tuvo como objetivo específico 1 realizar un análisis de la situación actual de la zona de habilitado de la empresa de fabricación de pallets.

Al diagnosticar las etapas de la zona de habilitado, mediante una encuesta realizada a los operarios, y posteriormente plasmarla en un diagrama de Pareto, se obtuvo que las causas principales que representan un 81.81 % de la baja productividad fueron recorrido excesivo de material y procesos no estandarizados, madera en mal estado y falta de capacitación, la investigación se enfocó en reducir el movimiento de materiales y estandarizar los tiempos. Esta parte del diagnóstico coincide con la investigación de (Andrade, Del Río y Alvear, 2019; Bermudez y Villanueva, 2020; Ricardo Koch, 2018), ya que utilizaron este instrumento para su diagnóstico e identificar las causas principales del problema en sus investigaciones, asimismo (Niebel y Freivals, 2009; Gutierrez, 2010) afirman que es un instrumento confiable para la identificación de causas principales. Por lo tanto, se puede decir que el diagrama de Pareto es una herramienta confiable para representar e identificar causas principales al realizar un diagnóstico situacional de una empresa.

De la misma manera, para el diagnóstico realizado en esta investigación, se hiso uso del diagrama de operaciones y diagrama de actividades; el diagrama de operaciones se realizó de manera general, y para el diagrama de actividades se realizaron hojas de observaciones de tiempos de cada una de las etapas, y de esta manera, se presentó un DAP general, mostrando todas las etapas de la zona de habilitado, así como la distancia y el tiempo de cada una de ellas. Posterior a ello se obtuvo como resultado que el 92.46 % de las actividades no agregan valor en el proceso y que las actividades de garlopeado y despuntado son las etapas con mayor tiempo, siendo estas los cuellos de botella de la zona de habilitado, ya que se obtuvo tiempos de 42.64 min y 8.60 min respectivamente.

Esto coincide con (ROJAS, 2017; Bermudez y Villanueva, 2020; Huallpa, 2018; Martinez, 2013; Martínez, Rodríguez y Sánchez, 2014). Quienes en sus investigaciones identificaron las actividades que demandaban de mayor tiempo en el proceso, mediante el diagrama de actividades, que después de analizarlo prosiguieron a eliminar o reducir las actividades que no agregan valor en sus sistemas productivos. Además de ello mediante el cálculo de tiempos estándar de los procesos en estudio, identificaron cuales eran los cuellos de botella. En este sentido el diagrama analítico de actividades del proceso, es una herramienta útil para identificar aquellas actividades que son ineficientes dentro de un proceso productivo.

Como objetivo específico 2, Sustentar las actividades que se proponen en la zona de habilitado para mejorar la productividad en la empresa de fabricación de pallets.

Al proponer la construcción de una loza en las etapas de garlopeado y despuntado, se elaboró un nuevo DAP, en el cual las actividades que no agregan valor se redujeron en 16.08 %, el tiempo se redujo en 29.09 min y la distancia en 10 metros. Ese resultado se obtuvo mediante en cálculo de nuevos tiempos estándares en las etapas de garlopeado y despuntado siendo estos 9.74 min y 4.70 min respectivamente. Esto coincide con las investigaciones de (Andrade, Del Río y Alvear, 2019; Bermudez y Villanueva, 2020; ROJAS, 2017; Chiroque, 2019)**,** quienes demostraron que al realizar un estudio de tiempos, proponiendo nuevos diagramas de actividades del proceso y calculando nuevos tiempos estándares, lograron reducir tiempo y distancia en algunas etapas del proceso en estudio, además señalan que efectivamente, al eliminar los cuellos de botellas, y mejorar los métodos de trabajo, se mejora la productividad. De la misma manera (Meyers, 2000; Niebel y Freivals, 2009; Gutierrez, 2010; Kanawaty, 1996), en sus libros confirman que el realizar un estudio de tiempos, efectivamente, mejora el método de trabajo y contribuye a mejorar la productividad de un sistema productivo. Esto lo refuerza Janania (2008), quien expresa que el estudio de tiempos y movimientos, es un medio altamente necesario, para la funcionalidad optima de una organización. De esta forma se puede decir que el estudio de tiempos es una técnica altamente confiable para incrementar la productividad en un sistema productivo.

En el objetivo específico 3, Determinar el coeficiente de beneficio – costo de las propuesta en la empresa de fabricación de pallets.

Para el cálculo del beneficio - costo, se realizó mediante la evaluación, de los costos de producción mensuales, que fueron de S/.226832.96 soles, además de ello se estimó un costo para la construcción de la loza en las etapas de garlopeado y despuntado de S/.16000, y con respecto al cálculo del beneficio pues se estableció una producción planeada de 5600 pallets mensuales y a este se le multiplico por el precio unitario del pallet, obteniendo como coeficiente positivo de S/.1.15 soles de ganancia por cada sol invertido. Este resultado es coherente con la investigación de (Bermudez y Villanueva, 2020; ), quienes también realizaron la evaluación del beneficio costo y obtuvieron coeficientes positivos demostrando que las propuestas del estudio de tiempos que plantean son factibles económicamente. Por lo tanto, el resultado del cálculo de un beneficio – costo, determina si el proyecto propuesto es factible económicamente o no, de manera confiable.

#### **VI. CONSLUSIONES**

#### **General**

Después de realizar el diagnóstico y plantear la propuesta, se obtuvo como resultado que efectivamente se logra mejorar la productividad, al eliminar los cuellos de botella que se encuentren en el proceso productivo.

### **Específicos**

- 1. En el análisis situacional de la empresa, con el diagrama de Pareto, se obtuvo que las causas principales que representan un 81.81 % de la baja productividad fueron recorrido excesivo de material, procesos no estandarizados, madera en mal estado y falta de capacitación. Además, con el diagrama analítico de operaciones, se identificó que el 92.46 % de las actividades no agregan valor en el proceso, y que garlopeado y despuntado son las etapas con mayor tiempo, con tiempos de ciclo de 43.64 min y 8.6 min, respectivamente.
- 2. Con la propuesta del nuevo DAP, las actividades que no agregan valor se redujeron en 16.08 %, el tiempo se redujo en 29.09 min y la distancia en 10 metros, además de ellos se obtuvo nuevos tiempos estándares de las etapas garlopeado y despuntado, 9.74 y 4.70 respectivamente.
- 3. El resultado del beneficio costo que se obtuvo fue de 1.15 soles, siendo este mayor que 1 y por lo tanto viable y factible. en relacion a los costos totales y la ganancia monetaria que se obtendrá.

#### **VII. RECOMENDACIONES**

Se recomienda, que se realice un análisis de situacional de la empresa anualmente para identificar los problemas que puedan causar una baja productividad en el área de producción.

Con respecto al estudio de tiempos, es recomendable que se realice cuando se va a implementar alguna maquina nueva, o una redistribución de la planta, además de mejorar el método de trabajo de otras áreas futuras.

En el análisis de las actividades de las etapas, se recomienda que se eliminen los almacenamientos momentáneos en el proceso, ya que el material debe fluir conforme es habilitado.

Para tener trabajadores más eficientes, se recomienda que se les capacite e instruya, en todos los procesos, todos deben de conocer cada actividad a realizar en las etapas, además, explicarles acerca de la estandarización de tiempos de las etapas, para que ellos estén enfocados en contribuir a reducir y eliminar los tiempos muerto.

Con respecto a la maquinaria, en la etapa de despuntado, se recomienda que se realice un nuevo diseño de la máquina, con la finalidad de minimizar el tiempo de corte, ya que actualmente solo tiene un disco, y se realicen 2 cortes en distintos tiempos, y pueden hacerlos 2 cortes en un mismo tiempo.

#### **REFERENCIAS**

ADLER, P.S., 2015. Time-and-Motion Regained Time-and-Motion Regained By. , no. January 1993.

AGUIRRE, L.A.L., COBOS, P.O. y TRELLES, V.A.F., 2019. *Diagnóstico y recomendaciones al proceso de producción de pallets especiales en una pyme manufacturera de madera utilizando un Enfoque de Procesos y Lean Manufacturing* [en línea]. S.l.: PONTIFICIA UNIVERSIDAD CATOLICA DEL PERU. Disponible en: http://tesis.pucp.edu.pe/repositorio/bitstream/handle/20.500.12404/14398/AG UIRRE\_COBOS\_TRELLES\_DIAGNOSTICO\_Y\_RECOMENDACIONES\_AL\_ PROCESO DE PRODUCCION DE PALLETS ESPECIALES E UNA PYM E.pdf?sequence=1&isAllowed=y.

ANDRADE, A.M., DEL RÍO, C.A. y ALVEAR, D.L., 2019. A study on time and motion to increase the efficiency of a shoe manufacturing company | Estudio de Tiempos y Movimientos para Incrementar la Eficiencia en una Empresa de Producción de Calzado. *Informacion Tecnologica*, vol. 30, no. 3, pp. 83-94.

BANCO CENTRAL DE RESERVA DEL PERÚ, 2018. Caracterización Económica del Departamento de Piura. *Banco Central de Reserva del Perú - Sucursal Piura* [en línea], pp. 1-10. Disponible en: http://www.bcrp.gob.pe/docs/Sucursales/Piura/piura-caracterizacion.pdf.

BERMUDEZ, M. y VILLANUEVA, G., 2020. *Estudio de tiempos y movimientos en el área de embotellado para mejorar la productividad de la empresa Santa Teresa, Huaraz -2019*. S.l.: Universidad Cesar Vallejo.

BERMÚDEZ, Erika y DÍAZ, Jacqueline. El uso del diagrama causa-efecto en el análisis de casos [en línea]. 40(3-4), 2010. [Fecha de consulta: 03 de octubre de 2019]. Disponible en https://www.redalyc.org/pdf/270/27018888005.pdf ISSN: 0185-1284

BLOOM, N. y REENEN, J. Van, 2010. across Firms and Countries ? *Journal of Economic Perspectives*, vol. 24, no. 1, pp. 203-224.

BRYAN, Lowell y JOYCE, Claudia. Mobilizing Minds: Creating Wealth from Talent in the 21st Century Organization. Nueva York: McGraw-Hill, 2007. 300 pp. ISBN10: 0071490825

BOUNDS, Greg; YORKS, Lyle; ADAMS, Mel y RANNEY, Gipsie. Total Quality Management. Nueva York: McGraw-Hill, 1994. 832 pp. ISBN-10: 0070066787

CARLOS, F. y HERNANDEZ ROBERTO, P., 2014. *Metodologia de la investigacion*. S.l.: s.n. ISBN 9781456223960.

CHIROQUE, G., 2019. *ESCUELA DE INGENIERÍA INDUSTRIAL PROPUESTA DE MEJORA DEL PROCESO PRODUCTIVO DE*. S.l.: Universidad Catolica Santo Toribio de Mogrovejo.

CIES, C. de I. economica y social, 2016. Productividad Competitividad Y Diversificación Productiva. *Banco Mundial*, vol. 01, pp. 02-45.

CRUELLES, José. Mejora de métodos y tiempos de fabricación. México: Alfaomega Grupo Editor, S.A.de C.V., 2012. 360 pp. ISBN: 9786077076513

D'ALESSIO, Fernando. Administración y dirección de la producción: enfoque estratégico y de calidad. 2. a ed. México: Pearson Educación, 2004. pp. 615. ISBN: 9586990516

ESCALANTE, Ayda. Optimización del proceso productivo a través de un estudio de tiempos y movimientos de una fábrica de tejidos. Trabajo de gradación (Ingeniería Mecánica Industrial). Guatemala: Universidad de San Carlos de Guatemala, 2009. pp. 158.

FEMENIA, P., 2019. *Metodología de investigación para estudiantes de posgrado en ingeniería*. S.l.: s.n. ISBN 9789877706055.

FINANZAS, M. de E. y, 2018. COMPETITIVIDAD Y PRODUCTIVIDAD CONSEJO NACIONAL DE COMPETITIVIDAD Y MINISTERIO DE ECONOMÍA Y FINANZAS Versión para comentarios. [en línea], pp. 1-112. Disponible en: https://cdn.www.gob.pe/uploads/document/file/177073/PRINCIPALES\_EJES\_ PARA\_IMPULSAR\_LA\_COMPETITIVIDAD\_Y\_PRODUCTIVIDAD\_-\_CNCF\_-MEF.pdf.

GARCIA, Roberto. Estudio del Trabajo: ingeniería de Métodos y Medición del Trabajo. 2.a ed. México: McGraw-Hill/Interamericana Editores, S.A, 2005. 458 pp. ISBN: 9701046579

GUTIÉRRES, Humberto. Calidad total y productividad. 3. a ed. México: McGraw-Hill/Interamericana Editores, S.A, 2010. pp. 383. ISBN: 9786071503152

GUTIERREZ, H., 2010. *Calidad Total y Productividad*. 3era Ed. Mexico: Mc Graw Hill Interamericana Editores S.A. ISBN 9786071503152.

HUALLPA, A., 2018. *"ANÁLISIS Y PROPUESTA DE MEJORA DE LA PRODUCTIVIDAD MEDIANTE EL ESTUDIO DE TIEMPOS Y MOVIMIENTOS DE LA LÍNEA DE PRODUCCIÓN PRINCIPAL EN LA EMPRESA INVERSIONES PUNTO AZUL S.A.C, AÑO 2016 - 2017*. S.l.: Universidad Andina Del Cusco.

IMARCGROUP, 2021. No Title. *Global Pallet Market to Reach 6.87 Billion Units by 2024* [en línea]. [Consulta: 11 abril 2021]. Disponible en: https://www.imarcgroup.com/global-pallet-market#:~:text=Pallets are horizontal platforms which,and transporting products and materials.&text=The report further anticipates the,4.87%25 over the forecast period.

JANANÍA, Camilo. Manual de tiempos y movimientos: Ingeniería de métodos. México: Limusa, 2008. 163 pp. ISBN: 9789681870799

KANAWATY, G., 1996. *Introduccion al Estudio del Trabajo*. 4ta ed. Ginebra: Oficina Internacional del Trabajo. ISBN 9223071089.

KANAWATY, George. Introduction to work study. 4.a ed. Ginebra: Oficina Internacional de Trabajo,1996. 552 pp. ISBN:9223071809

MARTÍNEZ, P., RODRÍGUEZ, N. y SÁNCHEZ, P., 2014. Propuesta para la reducción de los tiempos improductivos en Dugotex S.A. *Revista Lasallista de Investigación*, vol. 11, no. 2, pp. 43-50. ISSN 17944449. DOI 10.22507/rli.v11n2a5.

MARTINEZ, W., 2013. PROPUESTA DE MEJORAMIENTO MEDIANTE EL ESTUDIO DEL TRABAJO PARA LAS LÍNEAS DE PRODUCCIÓN DE LA EMPRESA CINSA YUMBO.

MEYERS, F., 2000. *Estudio de Tiempos y Movimientos*. 2da ed. Mexico: Pearson Educacion. ISBN 9684444680.

MEYERS, Fred. Estudio de tiempos y movimientos. 2a ed. México: Pearson Educación, 2000. 352 pp. ISBN: 9684444680

MEYERS, Fred y STEPHENS, Matthew. Diseño de instalaciones de manufactura y manejo de materiales. Pearson Educación, 2006. 528 pp. ISBN: 9702607493

MINISTERIO DE TRABAJO Y PROMOCIÓN DEL EMPLEO, 2017. Cadena productiva de la madera: Ocupaciones frecuentes y oferta formativa a nivel nacional. [en línea], vol. 53, no. 9, pp. 1689-1699. ISSN 1098-6596. Disponible en:

https://cdn.www.gob.pe/uploads/document/file/469920/Estudio\_de\_la\_Cadena Productiva\_de\_la\_Madera.pdf.

MINPRO, 2017. Estudio de la situación actual de las empresas peruanas: los determinantes de su productividad y orientación exportadora. [en línea], pp. 182. Contract the Disponible en: Contract the Disponible en: Contract the en: Contract the en: Contract the en http://demi.produce.gob.pe/images/publicaciones/publi81171136fe74561a7\_7 9.pdf.

MORAN, M., 2019. *"Propuesta para incrementar la productividad en el servicio de carga del equipo Petrex 26 en la empresa Transporte Romero S.R.L aplicando el estudio de tiempos"*. S.l.: Universidad Cesar Vallejo.

NIEBEL, B. y FREIVALS, A., 2009. *Ingenieria Industrial: Metodos, estandares y diseño del trabajo*. 12 edicion. Mexico: Mc Graw Hill Interamericana Editores S.A. ISBN 978-970-10-6962-2.

PROKOPENKO, J., 1989. *Manual práctico*. Ginebra: Oficina Internacional del Trabajo. ISBN 9223059011.

PROKOPENKO, Joseph. Productivity management. Ginebra: Organización Internacional del Trabajo, 1989. 333 pp. ISBN: 9223059011

PROULX, Denis. Diagnóstico y cambio organizacional: cambios claves [en línea]. 2.a ed. Huancayo: Universidad Continental Fondo Editorial, 2015. [Fecha de consulta: 03 de octubre de 2019]. Disponible en: https://pdfs.semanticscholar.org/9f39/a97810980230f2aec6bc24c0dbac1314b 1c1. Pdf ISBN: 9786124196300

RENDER, Barry, HEIZER, Jay. Administración de la producción. México: Pearson Educación, 2007. pp. 472. ISBN: 9789702609575

RICARDO KOCH, 2018. *Propuesta de Mejora en la Gestión de Almacén para Optimizar la Distribución de Paletas Estándar de la Empresa Alicorp, Callao 2018* [en línea]. S.l.: Universidad Cesar Vallejo. Disponible en: http://repositorio.ucv.edu.pe/bitstream/handle/20.500.12692/43050/Koch\_ZRE .pdf?sequence=1&isAllowed=y.

RINCÓN, Flor. El diagnóstico empresarial, como herramienta de gestión gerencial. 3(1): 103-120, 2012. ISSN: 2215-7360

ROJAS, J., 2017. *"PROPUESTA DE MEJORA EN LOS MÉTODOS DE TRABAJO EN LA OPERACIÓN DE MANTENIMIENTO DE VEHÍCULOS MENORES DEL TALLER DE MOTOS LÓPEZ - PIURA"* [en línea]. S.l.: Universidad Privada del Norte. Disponible en: http://repositorio.ucv.edu.pe/handle/UCV/27098.

ROJAS, L., 2017. *"ESTUDIO DE TIEMPOS Y MOVIMIENTOS PARA MEJORAR LOS PROCESOS DEL TALLER MECÁNICO DE LA EMPRESA ANCASH MOTORS CORPORATION S.A.C. – 2018*. S.l.: Universidad Cesar Vallejo.

SÁNCHEZ, H., REYES, C. y MEJÍA, K., 2018. *Manual de términos en investigación científica, tecnológica y humanística* [en línea]. S.l.: s.n. ISBN 9786124735141. Disponible en: http://repositorio.urp.edu.pe/bitstream/handle/URP/1480/libro-manual-determinos-en-investigacion.pdf?sequence=1&isAllowed=y.

TEJADA, N., GISBERT, V. y PEREZ, A., 2017. METODOLOGÍA DE ESTUDIO DE TIEMPO METHODOLOGY OF STUDY OF TIME MOVEMENT ; INTRODUCTION TO THE GSD. 3C Empresa, no. 2254-3376, pp. 39-49.

ZAPATA, E.E., 2004. Disponible en: http://www.redalyc.org/articulo.oa?id=20605209. *Revista Escuela de Administración de Negocios* [en línea], no. 52, pp. 119-135. Disponible en: www.redalyc.org/articulo.oa?id=20605209%0ACómo.

#### **ANEXOS**

#### **Anexo Nº 1:** Matriz de operacionalizacion de variables

#### *Tabla 8:* Matriz de operacionalizacion de variables

**Propuesta de Ingeniería de métodos, en el zona de habilitado, para mejorar la productividad en una Empresa de Fabricación de Pallets – 2021.**

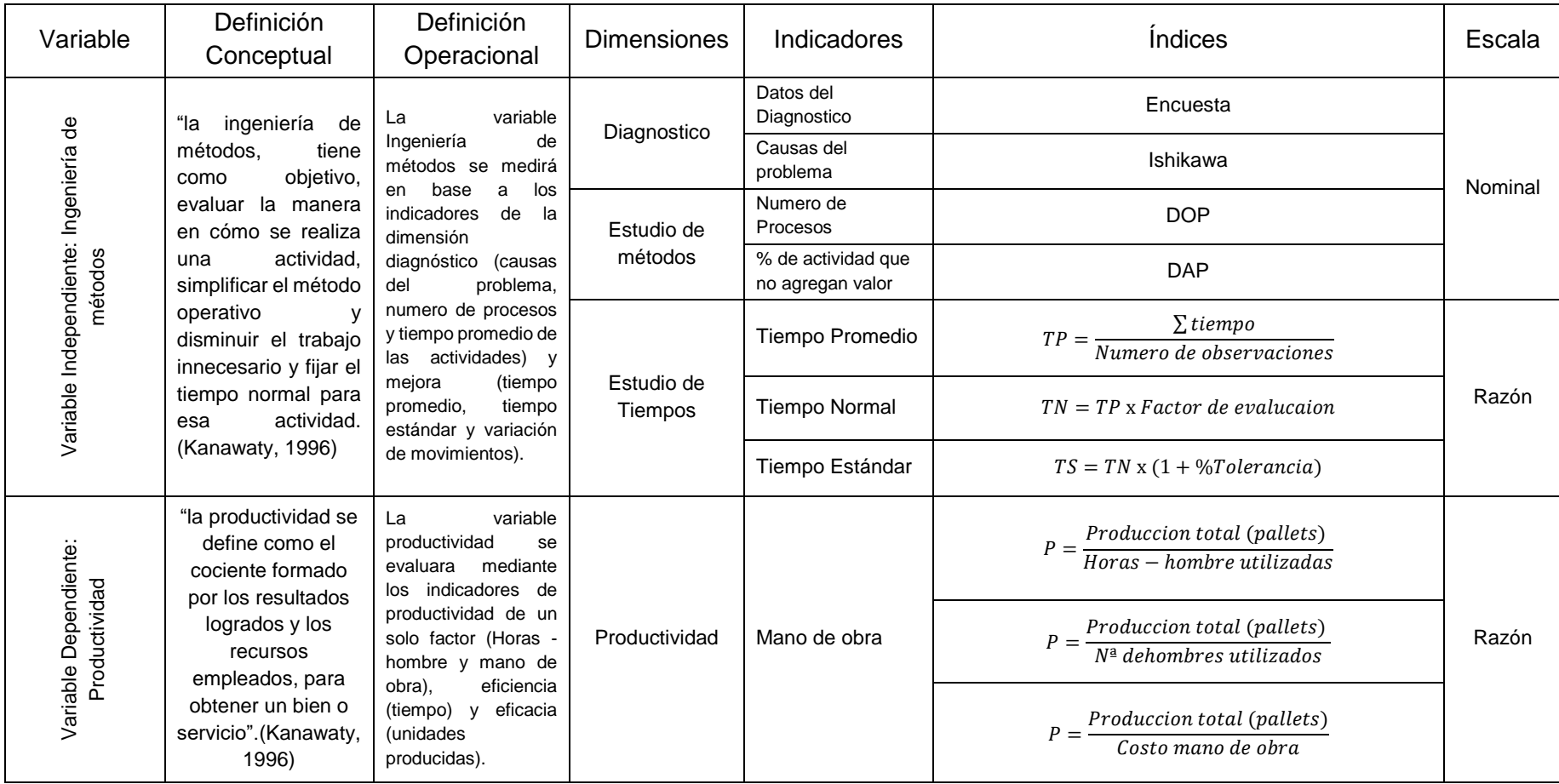

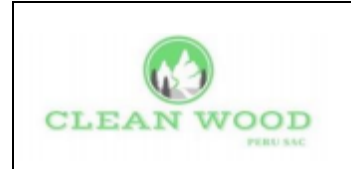

**ANEXO**

**INFORME DE ELABORACIÓN DE PROPUESTA**

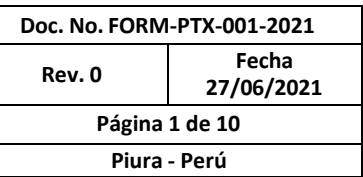

# Propuesta de ingeniería de métodos, en la zona de habilitado para mejorar la productividad en una Empresa de Fabricación de Pallets - 2021

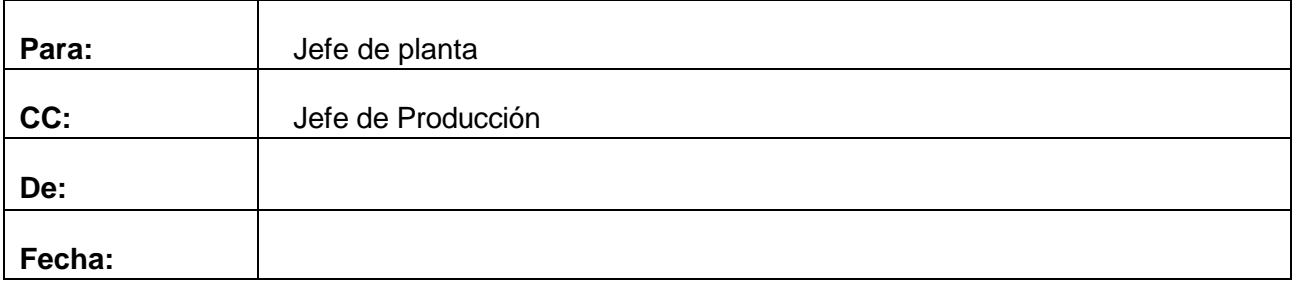

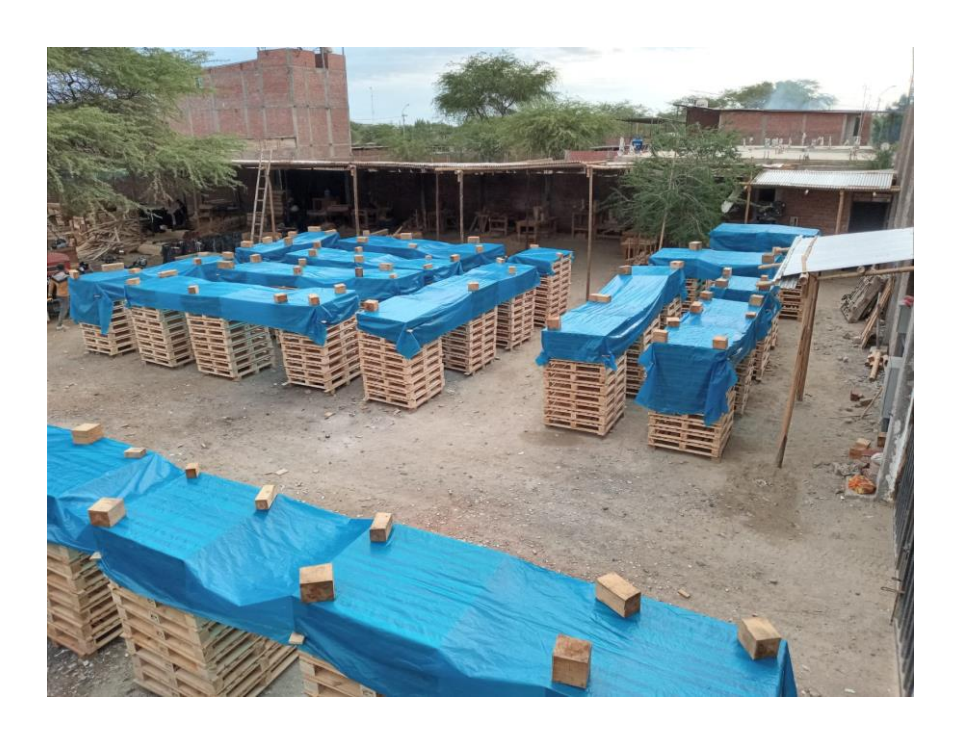

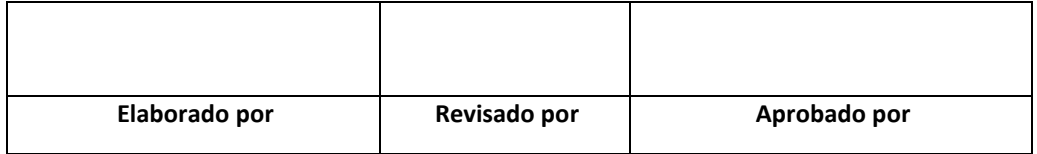

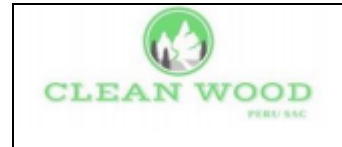

## Índice de contenido

<span id="page-52-0"></span>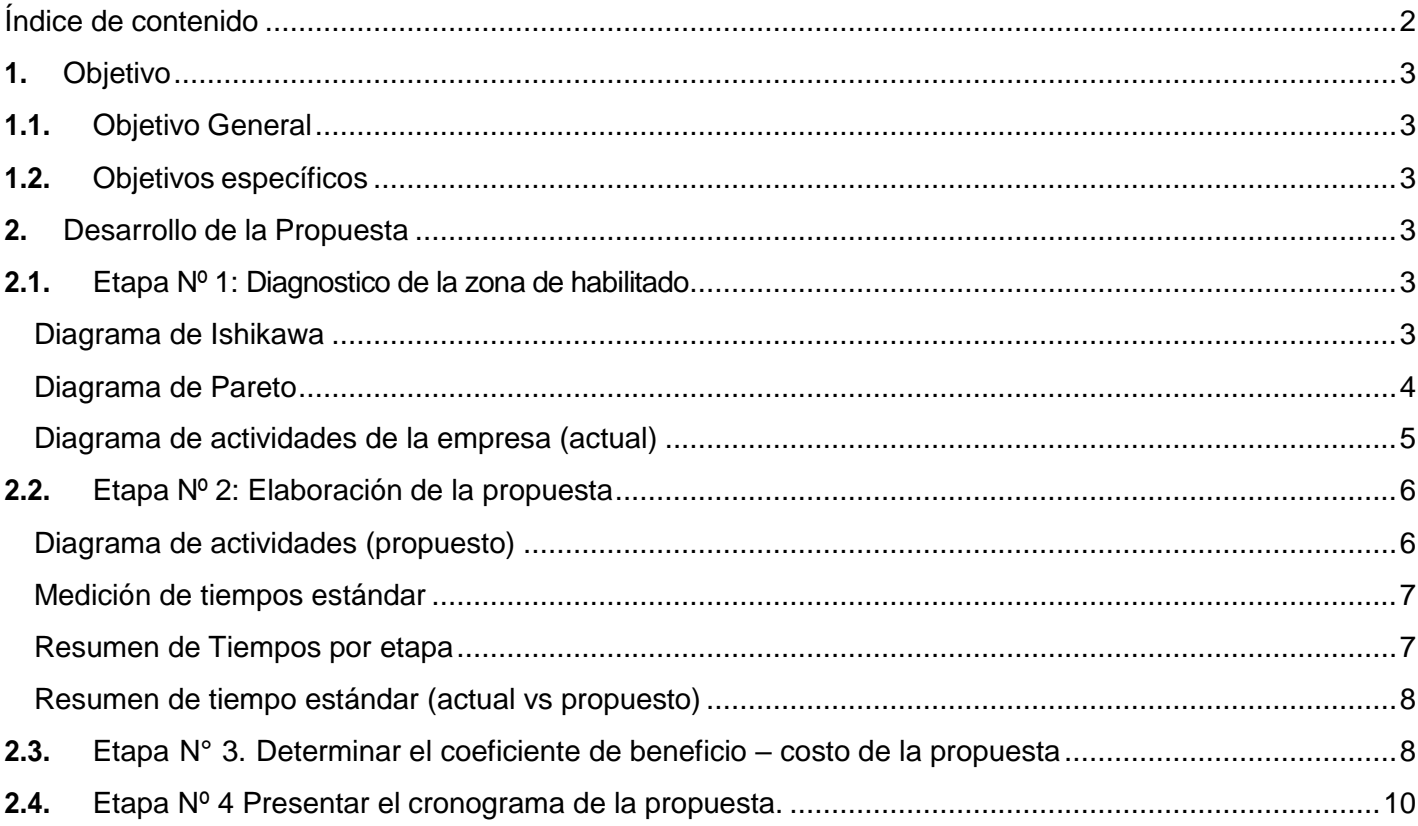

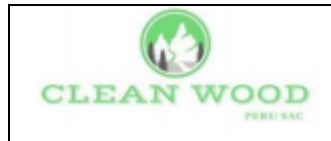

## <span id="page-53-0"></span>**1.** Objetivo

## <span id="page-53-1"></span>**1.1.** Objetivo General

Elaborar una propuesta mediante la ingeniería de métodos en la zona de habilitado, para mejorar la productividad en la empresa de fabricación de pallets.

## <span id="page-53-2"></span>**1.2.** Objetivos específicos

Realizar un análisis de la situacional de la zona de habilitado de la empresa de

fabricación de pallets

Sustentar las actividades que se proponen en la zona de habilitado para mejorar

la productividad en la empresa de fabricación de pallets

Determinar el coeficiente de beneficio – costo de la propuesta en la empresa de fabricación de pallets

## <span id="page-53-3"></span>**2.** Desarrollo de la Propuesta

#### <span id="page-53-4"></span>**2.1.** Etapa Nº 1: Diagnostico de la zona de habilitado **Diagrama de Ishikawa**

<span id="page-53-5"></span>Para un análisis más profundo de la problemática y con el objetivo de resaltar los problemas más relevantes del proceso en el área de habilitado, se aplicó una encuesta a los operarios de producción, logrando identificar las causas principales del proceso que generan una baja productividad, las mismas que se muestran en el siguiente Ishikawa, (diagrama causa efecto).

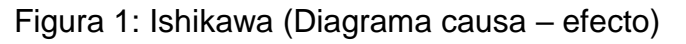

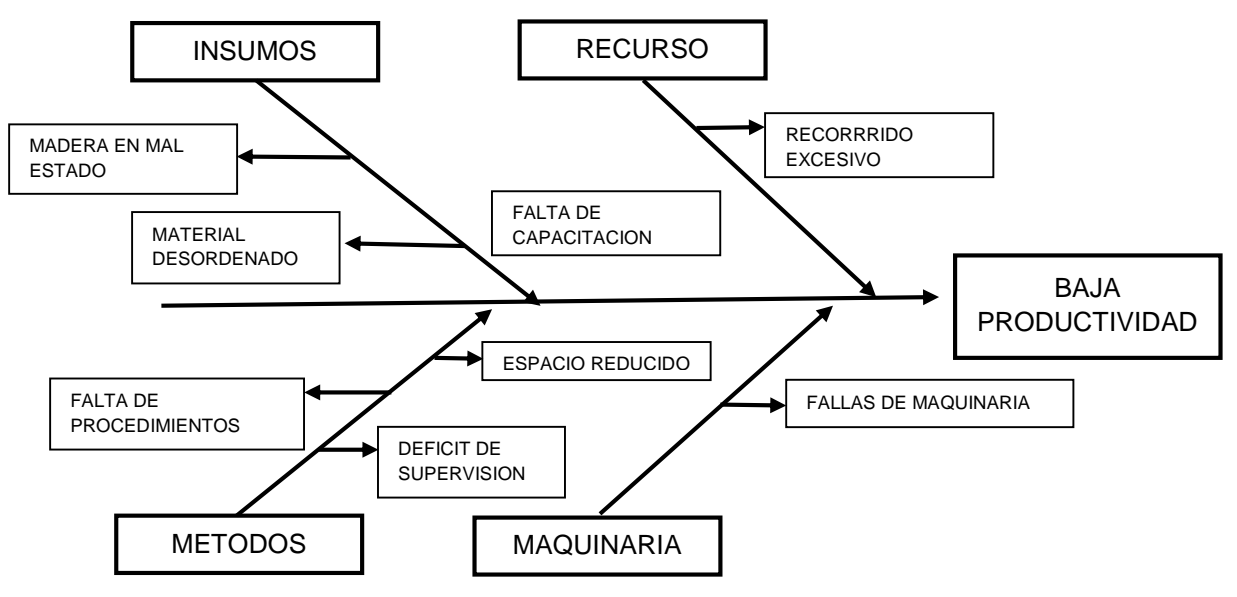

Fuente: Elaboración propia

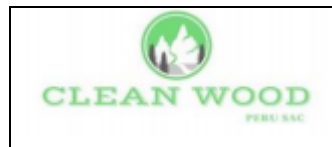

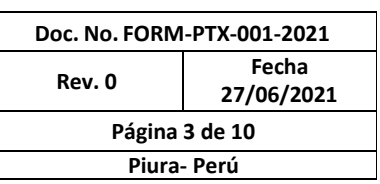

#### A continuación se presentan los resultados de la encuesta

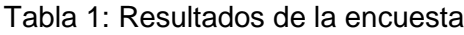

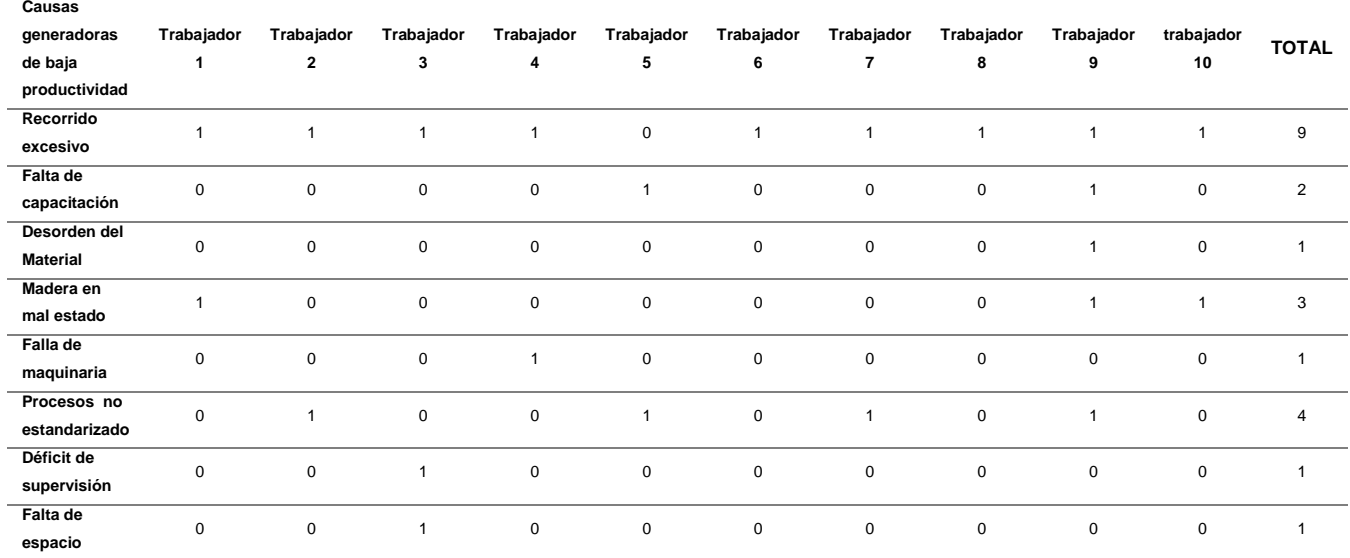

Fuente: Elaboración propia

Donde 1 representa la afirmación de la causa del problema de la baja productividad, por parte de los trabajadores, mientras que 0 representa la respuesta negativa de la baja productividad. Esta información permitió elaborar un diagrama de Pareto.

#### <span id="page-54-0"></span>Diagrama de Pareto

Figura 2: Grafico de Pareto

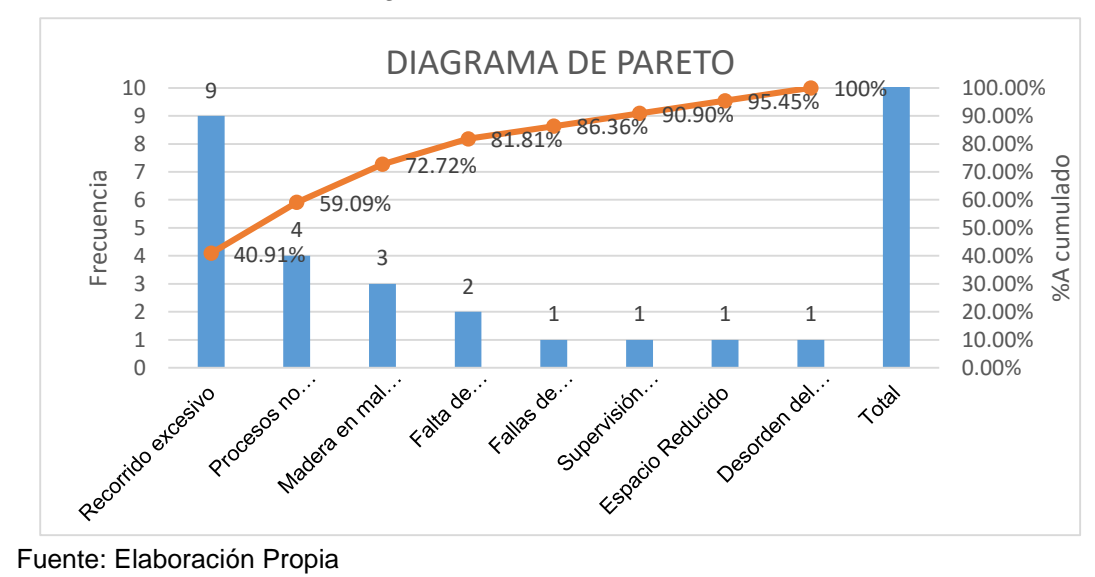

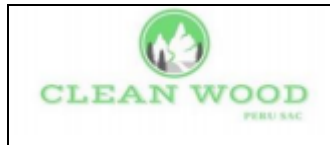

## Diagrama de actividades de la empresa (actual)

<span id="page-55-0"></span>![](_page_55_Picture_442.jpeg)

![](_page_56_Picture_0.jpeg)

## **2.2.** Etapa Nº 2: Elaboración de la propuesta Diagrama de actividades (propuesto)

<span id="page-56-1"></span><span id="page-56-0"></span>![](_page_56_Picture_437.jpeg)

![](_page_57_Picture_0.jpeg)

#### Medición de tiempos estándar

<span id="page-57-0"></span>Se realizó la medición de tiempos de cada uno de las estaciones de trabajo, para ello se realizó 10 observaciones por cada actividad realizada, en cada estación de trabajo y para determinar el factor de desempeño y los suplementos se consideró lo siguiente:

![](_page_57_Picture_311.jpeg)

![](_page_57_Picture_312.jpeg)

Figura 3: sistema de calificación y suplementos Fuente: Elaboración propia

Continuando con el desarrollo del cálculo de tiempos, se presenta la síntesis del tiempo promedio, normal y estándar, de cada una de las etapas de la zona de habilitado.

> $TN = TP x$  Factor de calificacion  $TN = 7.45 \times 1.09$  $TN = 8.12$  min

 $TS = TN \times (1 + Supplementary)$  $TS = TN x (1 + 0.20)$  $TS = 9.74$  min

Resumen de Tiempos por etapa

<span id="page-57-1"></span>En la siguiente tabla se presentan los tiempos propuestos para cada etapa:

![](_page_57_Picture_313.jpeg)

Tabla 3: Resumen de tiempos estándar por etapa (actual)

![](_page_58_Picture_0.jpeg)

Se observa que los tiempos estándares se redujeron con respecto a los tiempos iniciales en la etapa de diagnóstico.

Resumen de tiempo estándar (actual vs propuesto)

<span id="page-58-0"></span>Posteriormente se muestra un resumen del diagnóstico comparado con la propuesta:

![](_page_58_Picture_120.jpeg)

Figura 4: Resumen de tiempos actual vs propuesta

Fuente: Elaboración propia

Se observa que en la etapa de garlopeado el tiempo se reduce en 32.9 min y en la etapa de despuntado se reduce en 3.9 min.

## <span id="page-58-1"></span>**2.3.** Etapa N° 3. Determinar el coeficiente de beneficio – costo de la propuesta

Para determinar el coeficiente de beneficio – costo, se elaboró una tabla con los costos totales de la empresa de las etapas involucradas en la propuesta de mejora, tales como costo de mano de obra, costo de materiales y equipos, costo de materia prima. Y a eso se le suma los costos por la construcción de la loza en las etapas de garlopeado y despuntado.

### Figura 5: Costos de producción

![](_page_58_Picture_121.jpeg)

Fuente: Datos brindados por la empresa

![](_page_59_Picture_0.jpeg)

El costo para la construcción de la loza de 48 mt<sup>2</sup> para las etapas de garlopeado y despuntado, es de S/. 16000 nuevos soles, por ende el costo total es de:

> $Costo Total = Costo de Production + Costo de loza$  $Costo Total = 226832.96 + 16000$  $Costo Total = 242832.96$

Con la construcción de la loza y la propuesta del nuevo DAP, la producción planeada será de 1400 pallets semanales. Y al final del mes será de 5600 pallets. En este sentido el beneficio económico que se obtendrá será de:

> $Ventas = Production Planeada x Costo del pallet$  $Ventas = 5600 \times 50$  $Ventas = \text{beneficio} = 280000$

De esta manera se calculó el coeficiente de beneficio costo de la propuesta, dando como resultado:

$$
\frac{B}{C} = \frac{Beneficio}{Costo total}
$$

$$
\frac{B}{C} = \frac{280000}{242832.96}
$$

$$
\frac{B}{C} = 1.15
$$

El beneficio - costo de la propuesta es positivo, demuestra que la propuesta es rentable, lo cual quiere decir que por cada sol que la empresa invierta, ganara 1.15 soles por producto vendido en el mes.

![](_page_60_Picture_0.jpeg)

## **2.4.** Etapa Nº 4 Presentar el cronograma de la propuesta.

![](_page_60_Picture_232.jpeg)

<span id="page-60-0"></span>Tabla 4: Cronograma de Implementación del Estudio de Tiempos Fuente: Elaboración propia

*Anexo Nº 3:* Cuestionario para identificar los factores que generan baja productividad en la zona de habilitado

## *Cuestionario para identificar los factores que generan baja productividad en la zona de habilitado.*

Esta encuesta se realiza con la finalidad de conocer los problemas más relevantes de la zona de habilitado y mejorar las condiciones de trabajo.

Lea atentamente y marque con una x la respuesta seleccionada.

1) ¿Desconoce las actividades que realiza en su estación de trabajo?

Sí No

2) ¿considera que la calidad de la madera es mala?

Sí No

3) ¿considera que el espacio en su estación de trabajo es reducido para almacenar material?

Sí No

- 4) ¿Realiza demasiados movimientos de material a otras estaciones de trabajo? Sí No
- 5) ¿Desconoce el procedimiento que realiza en su estación de trabajo?

Sí No

6) ¿Durante el desarrollo de sus actividades es supervisado muy pocas veces por su jefe?

Sí No

- 7) ¿Presenta problemas mecánicos, la maquina en la que realiza su actividad? Sí No
- 8) Observa que el material se encuentra desordenado durante todo el recorrido del proceso

Sí No

### *Anexo Nº 3.1: Toma de tiempos - Observados ANTES*

*Figura 13: Tiempos Observados de la etapa de Garlopeado (Actual)* 

![](_page_62_Picture_327.jpeg)

Fuente: Elaboración Propia (etapa de Garlopeado)

![](_page_63_Picture_292.jpeg)

*Figura 14:* Tiempos Observados de la etapa de Cuadrado (Actual)

![](_page_64_Picture_298.jpeg)

*Figura 15:* Tiempos Observados de la etapa de Despuntado (Actual)

![](_page_65_Picture_266.jpeg)

![](_page_65_Picture_267.jpeg)

# *Anexo Nº 3.2* Factor de calificación y Suplementos

![](_page_66_Picture_54.jpeg)

![](_page_66_Picture_55.jpeg)

# Fuente: OIT

# *Anexo Nº 3.4:* Tiempos promedios (Propuesta)

*Figura 17:* Tiempo promedio de la etapa de garlopeado (propuesta)

![](_page_67_Picture_301.jpeg)

*Figura 18:* Tiempo promedio de la etapa de cuadrado (propuesta)

![](_page_68_Picture_290.jpeg)

*Figura 19:* Tiempo promedio de la etapa de despuntado (propuesta)

![](_page_69_Picture_295.jpeg)

# *Figura 20:* Tiempo promedio de la etapa de tableado (propuesta)

![](_page_70_Picture_261.jpeg)

*Anexo Nº 4:* Validaciones

![](_page_71_Picture_1.jpeg)

# **CONSTANCIA DE VALIDACIÓN**

Yo, Hugo Daniel García Juárez con DNI Nº 41947380,, Magister en Ingeniería Industrial con Mención en Gerencia de Operaciones, con Nº CIP 110495, de profesión Ingeniera Industrial, desempeñándome actualmente como Docente Universitario de la Universidad Nacional de Trujillo..

Por medio de la presente hago constar que he revisado con fines de Validación los instrumentos:

# **Cuestionario para identificar los factores que generan baja productividad en la zona de habilitado.**

Luego de hacer las observaciones pertinentes, puedo formular las siguientes apreciaciones:

![](_page_71_Picture_119.jpeg)
En señal de conformidad, firmo la presente en la ciudad de Piura a los 8 días del mes de junio del dos mil veintiuno.

Mgtr. : Ing. MBA Hugo Daniel Garcia Juárez DNI : 41947380<br>Especialidad : Ingeniera In Ingeniera Industrial E-mail : [hgarciaj@unitru.edu.pe](mailto:hgarciaj@unitru.edu.pe) 

Hugo Dai n uárez

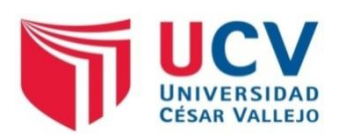

## **CONSTANCIA DE VALIDACIÓN**

Yo, Jorge Martín Llompart Coronado con DNI Nº 02694031, Magister en Ingeniería Ambiental con Nº CIP 63465, de profesión Ingeniera Industrial, desempeñándome actualmente como supervisor de Seguridad y Salud y Medio Ambiente en ACRUTA & TAPIA INGENIEROS SAC

Por medio de la presente hago constar que he revisado con fines de Validación los instrumentos:

## **Cuestionario para identificar los factores que generan baja productividad en la zona de habilitado***.*

Luego de hacer las observaciones pertinentes, puedo formular las siguientes apreciaciones:

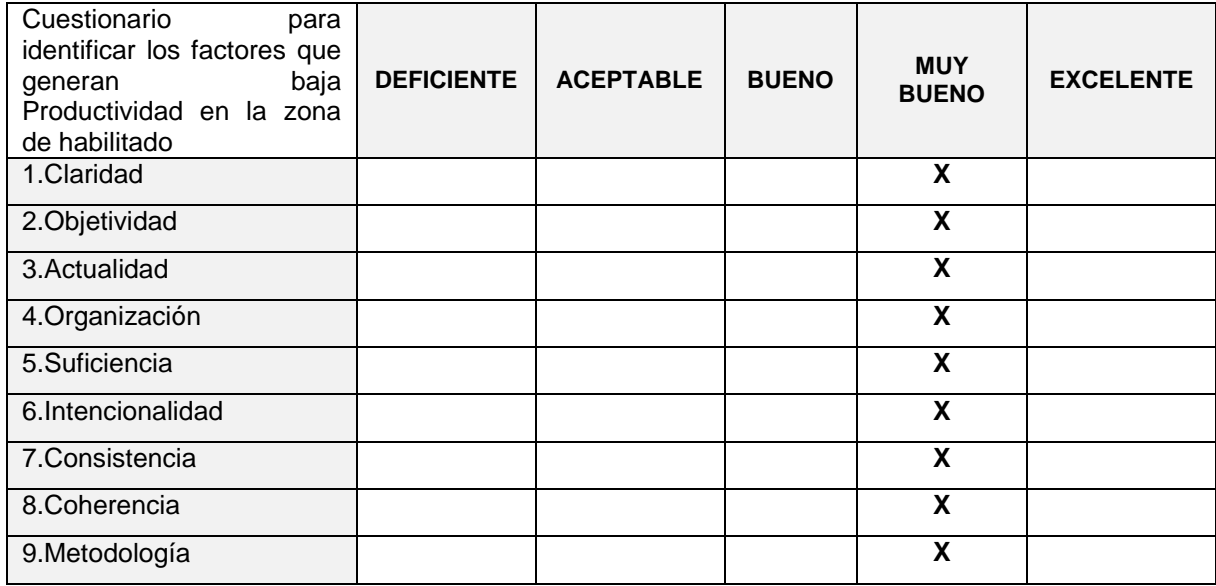

En señal de conformidad, firmo la presente en la ciudad de Piura a los 08 días del mes de junio del dos mil veintiuno.

Mgtr. : Ingeniería Ambiental<br>DNI : 02694031  $.02694031$ Especialidad : Industrial E-mail : jllompart5@hotmail.com

Apart Coronade Jorge Martin Sld **ESPECIALISTA EN SEGURIDAD INDUSTRIAL<br>ESPECIALISTA EN SEGURIDAD INDUSTRIAL<br>Y MEDIO AMBIENTE<br>CIP Nº 63465** 

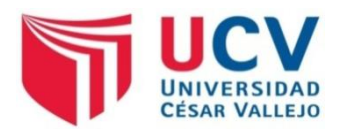

### **CONSTANCIA DE VALIDACIÓN**

Yo, Edinson Paco Palacios Farfán con DNI Nº 71536391, actualmente Ingeniero Industrial con Nº CIP 254671, de profesión Ingeniera Industrial, desempeñándome actualmente como supervisor de control de calidad.

Por medio de la presente hago constar que he revisado con fines de Validación los instrumentos:

## **Cuestionario para identificar los factores que generan baja productividad en la zona de habilitado***.*

Luego de hacer las observaciones pertinentes, puedo formular las siguientes apreciaciones:

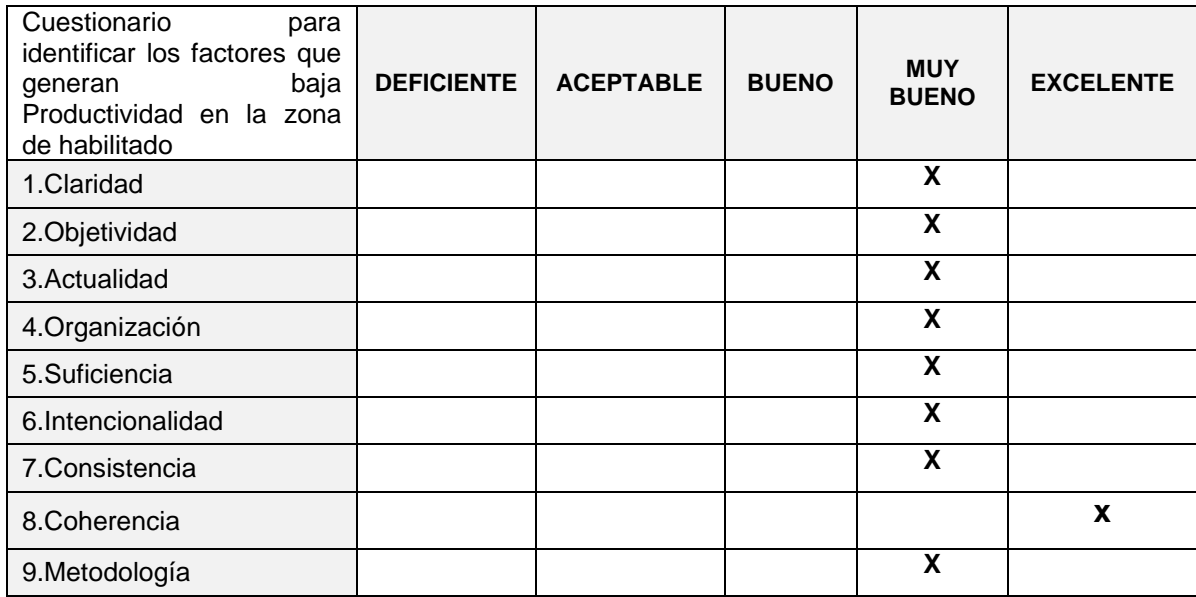

En señal de conformidad, firmo la presente en la ciudad de Piura a los 08 días del mes de junio del dos mil veintiuno.

Ing.  $\frac{1}{\alpha}$ **DNI**  $\ddot{\phantom{a}}$ Especialidad: E-mail  $\sim$ 

 $\ddot{\phantom{0}}$ 

Edinson Paco Palacios Farfan 71536391 Industrial edinsonpaco1998@gmail.com

why u EDINSON PACO

**PALACIOS FARFAN** Ingeniero Industrial<br>CIP Nº 254671

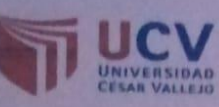

## **CONSTANCIA DE VALIDACIÓN**

Yo, Máximo Javier Zevallos Vílchez con DNI Nº 03839229, Magister en Administración y Dirección de empresa con Nº CIP 38439, de profesión Ingeniero Industrial, desempeñándome actualmente como Docente Escuela Ingeniería Industrial

Por medio de la presente hago constar que he revisado con fines de Validación los instrumentos:

Cuestionario para identificar los factores que generan baja productividad en la zona de habilitado.

Luego de hacer las observaciones pertinentes, puedo formular las siguientes apreciaciones:

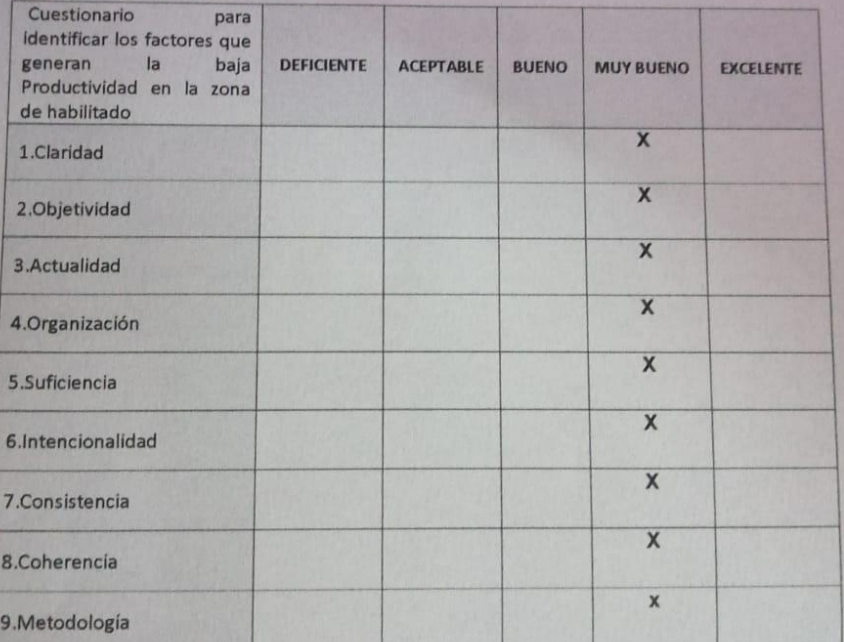

En señal de conformidad, firmo la presente en la ciudad de Piura a los 08 días del mes de junio del dos mil veintiuno.

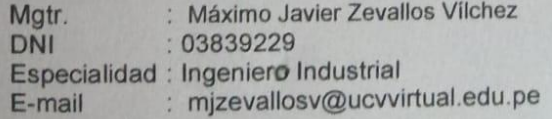

 $-701$ 

**IERO INDUSTRIAL** CIP. Nº 38439

# *Anexo Nº 5:* Fotografías de la Problemática

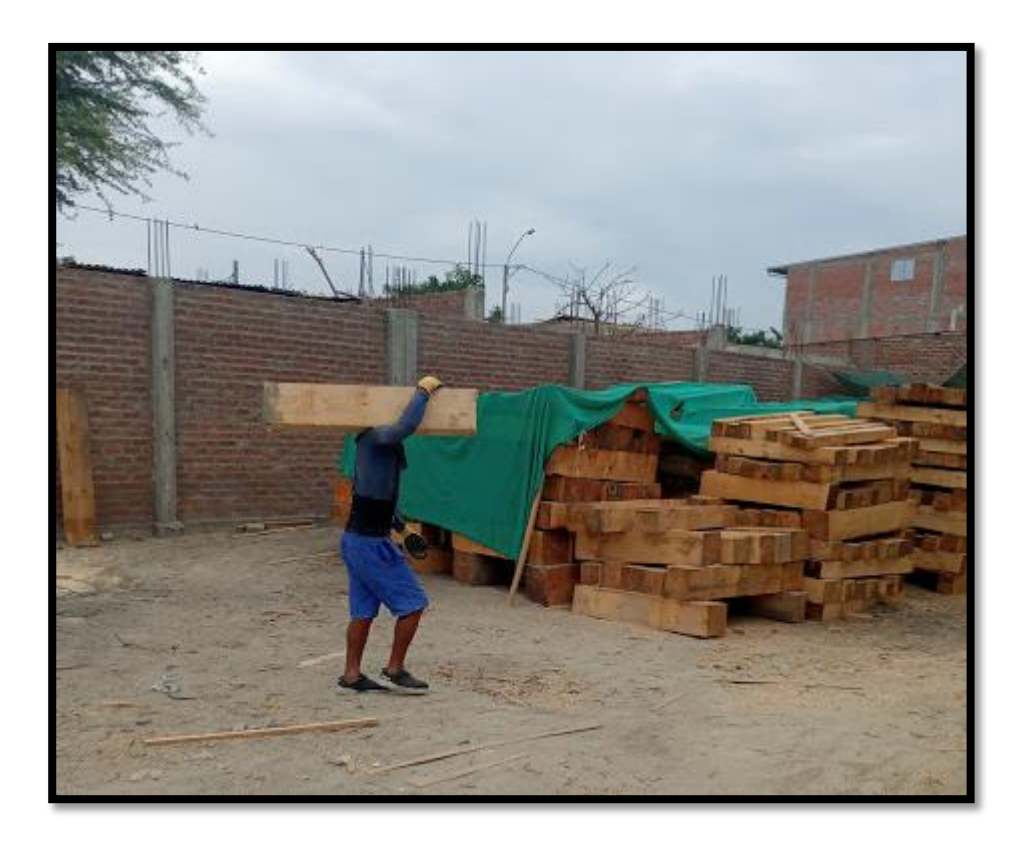

#### Almacen de Materia Prima

Etapa de Garlopeado

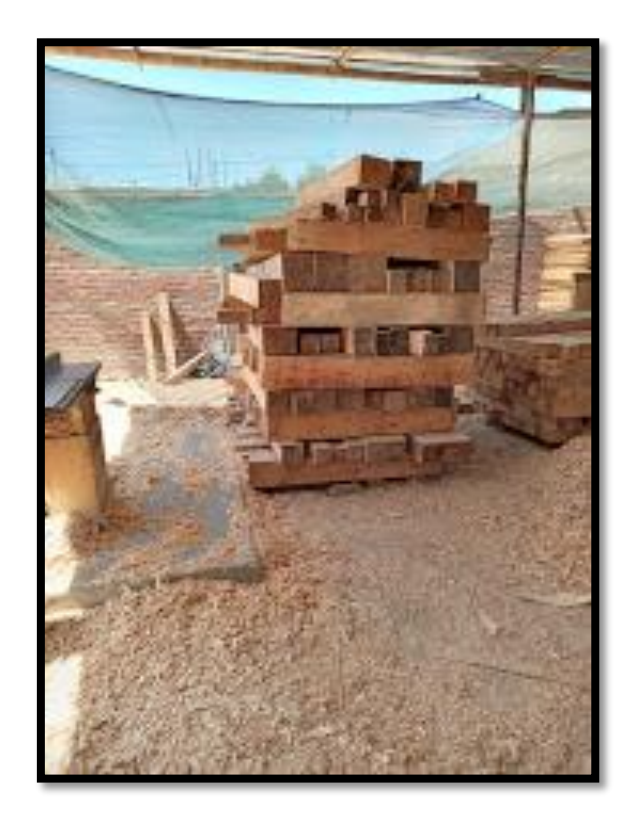

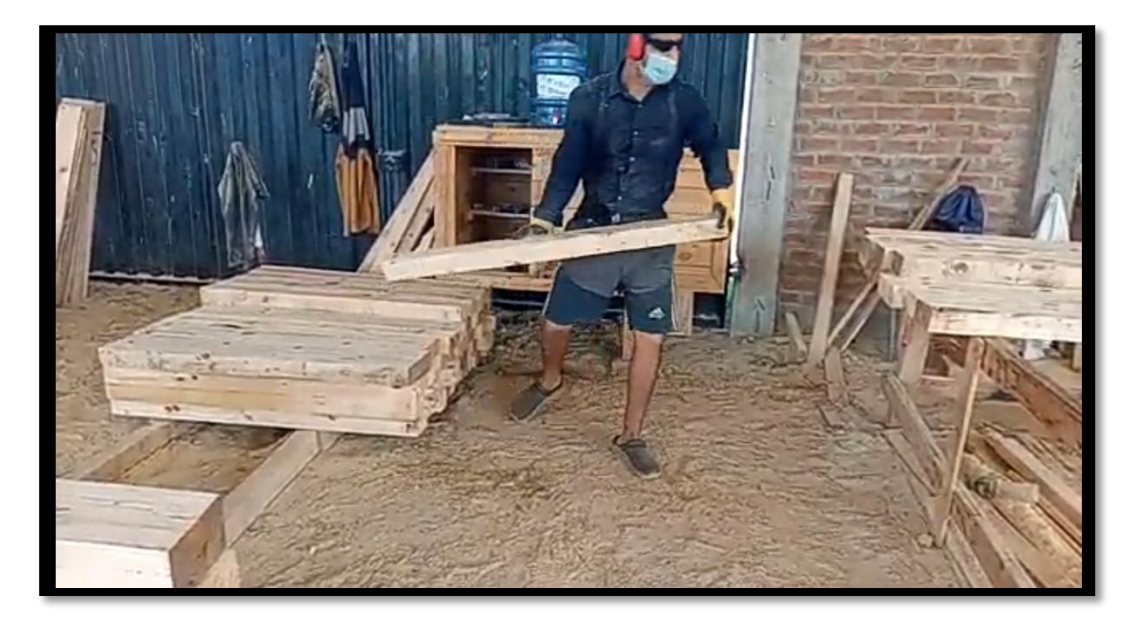

Traslado de material a etapa de despuntado

# Almacen de materia prima

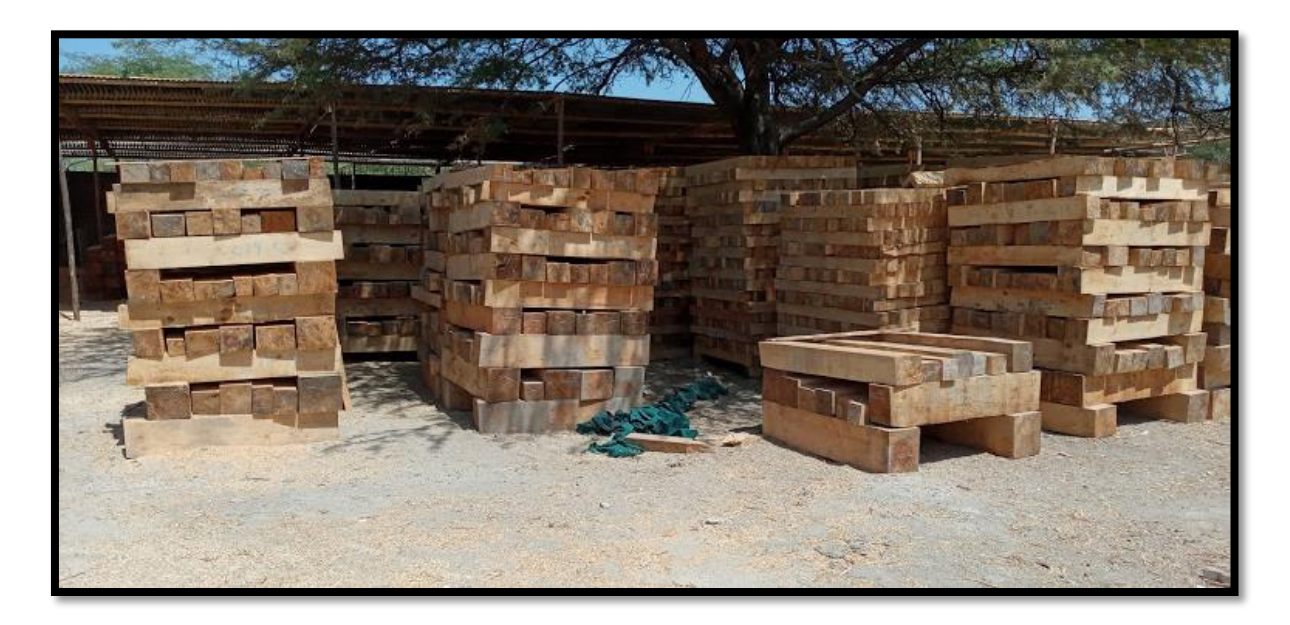